**UNIVERSIDADE DO SAGRADO CORAÇÃO**

# **RAPHAEL VINICIUS SILVEIRA MARTIGNONI**

# **SISTEMA DE GESTÃO E MONITORAMENTO DE SERVIDORES LINUX**

BAURU 2014

## **RAPHAEL VINICIUS SILVEIRA MARTIGNONI**

# **SISTEMA DE GESTÃO E MONITORAMENTO DE SERVIDORES LINUX**

Trabalho de Conclusão de Curso apresentado ao Centro de Ciências Exatas e Sociais Aplicadas como parte dos requisitos para obtenção do Título de bacharel em Ciência da Computação, sob orientação do Prof. Esp. Henrique Pachioni Martins.

BAURU 2014

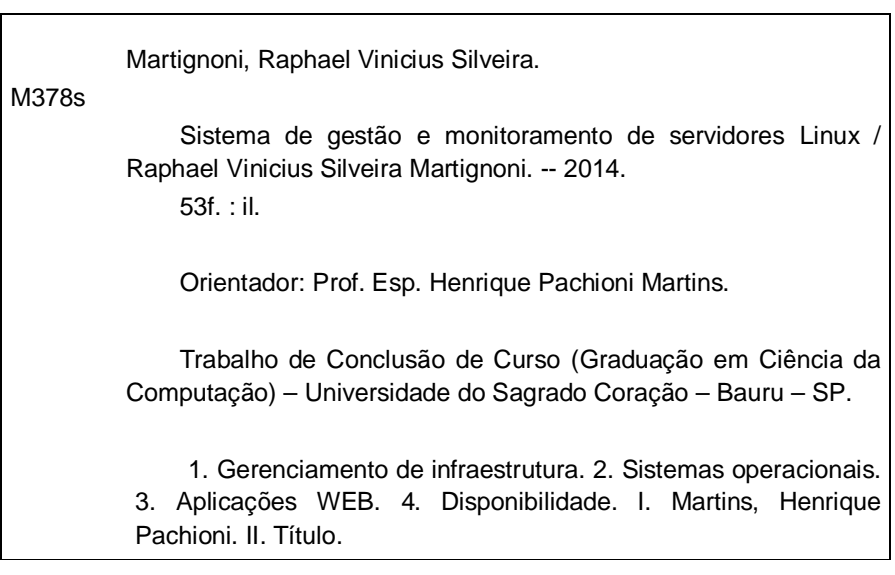

## **RAPHAEL VINICIUS SILVEIRA MARTIGNONI**

# **SISTEMA DE GESTÃO E MONITORAMENTO DE SERVIDORES LINUX**

Trabalho de Conclusão de Curso apresentado ao Centro de Ciências Exatas e Sociais Aplicadas como parte dos requisitos para obtenção do Título em Bacharel em Ciência da Computação sob orientação do Prof. Me. Henrique Pachioni Martins.

## **BANCA EXAMINADORA**

Prof. Me. Henrique Pachioni Martins **Orientador** 

\_\_\_\_\_\_\_\_\_\_\_\_\_\_\_\_\_\_\_\_\_\_\_\_\_\_\_\_\_\_\_\_\_\_\_\_\_\_\_\_

\_\_\_\_\_\_\_\_\_\_\_\_\_\_\_\_\_\_\_\_\_\_\_\_\_\_\_\_\_\_\_\_\_\_\_\_\_\_\_\_ Examinador: Prof. Esp. Prof. Alex Setolin Beirigo

\_\_\_\_\_\_\_\_\_\_\_\_\_\_\_\_\_\_\_\_\_\_\_\_\_\_\_\_\_\_\_\_\_\_\_\_\_\_\_\_ Examinador: Prof. Me. Marcio Henrique Castilho Cardim

DATA:

#### **RESUMO**

Com o constante avanço da indústria da computação o gerenciamento da infraestrutura de TI de uma empresa se torna cada vez mais um desafio para os colaboradores dada a variedade de hardware e software de cada dispositivo conectado. Neste cenário os administradores de infraestrutura passam a dedicar grande parte do tempo em resolução de problemas, passando a ser um centro de custo ao invés de um centro de inovação e possível gerador de capital. Assim, o intuito deste trabalho é desenvolver uma plataforma na qual os responsáveis por este setor possam ter acesso fácil e rápido a informações, bem como, configurações dos servidores monitorados, visando redução de custos e agilidade na resolução de problemas. Portanto, viabilizando o crescimento do setor e das empresas.

**Palavras chave:** gerenciamento de infraestrutura, sistemas operacionais, aplicações web, disponibilidade

## **ABSTRACT**

With the constant evolution of the computer industry managing the IT infrastructure of a company becomes increasingly challenging given the variety of hardware and software of each connected device. In this scenario, the infrastructure administrators are devoting much of their time in solving problems, becoming a cost center rather than a center of innovation and a possible profit maker. Thus, the aim of this work is to develop a platform on which those involved can have easy and fast access to information, as well as settings of the monitored servers, focusing in cutting costs and speed up problems resolution. Though, providing manners for the companies to grow faster.

**Keywords:** infrastructure management, operating systems, web applications, availability

## **LISTA DE ILUSTRAÇÕES**

- Figura 1– Distribuição do uso de tecnologias em servidores
- Figura 2 Arquitetura cliente-servidor
- Figura 3 Arquitetura de uma rede DHCP
- Figura 4 Arquitetura SNMP
- Figura 5 Estrutura MIB
- Figura 6 Arquitetura de uma rede com Squid
- Figura 7 Distribuição de tecnologia de servidores em sites
- Figura 8 Servidores para a realização do projeto
- Figura 9 Software VirtualBox
- Figura 10 Arquitetura dos servidores
- Figura 11 Modelagem do banco de dados principal
- Figura 12 Modelagem do banco de dados remoto
- Figura 13 Tela de controle de acesso
- Figura 14 Gerenciamento de usuários
- Figura 15 Tela de cadastro de dispositivos
- Figura 16 Tela de listagem de dispositivos
- Figura 17 Tela de configuração do Samba
- Figura 18 Tela de concessão de IP
- Figura 19 Concessões de IP ativas
- Figura 20 Cadastro de objeto da MIB
- Figura 21 Gráfico indicador no monitoramento de dispositivos

## **LISTA DE ABREVIATURAS E SIGLAS**

- API Interface de Programação de Aplicativos
- BOOTP Bootstrap Protocol
- CSS Linguagem de folhas de estilo
- DHCP Protocolo de configuração dinâmica de host
- FTP Protocolo de Transferência de Arquivos
- GNU GNU Não é Unix
- HTML HyperText Markup Language
- HTTP(S) Protocolo de Transferência de Hipertexto
- IMAP Protocolo de acesso a mensagem da internet
- IP Protocolo de internet
- MAC Media Access Control
- MIB Management Information Base
- PHP Hypertext Preprocessor
- POP3 Protocolo dos correios
- RARP Protocolo de Resolução Reversa de Endereços
- REST Transferência de Estado Representativo
- SGBD Sistema de Gerenciamento de Banco de Dados
- SNMP Protocolo Simples de Gerência de Rede
- SOAP Protocolo Simples de Acesso a Objetos
- TI Tecnologia da Informação

# **SUMÁRIO**

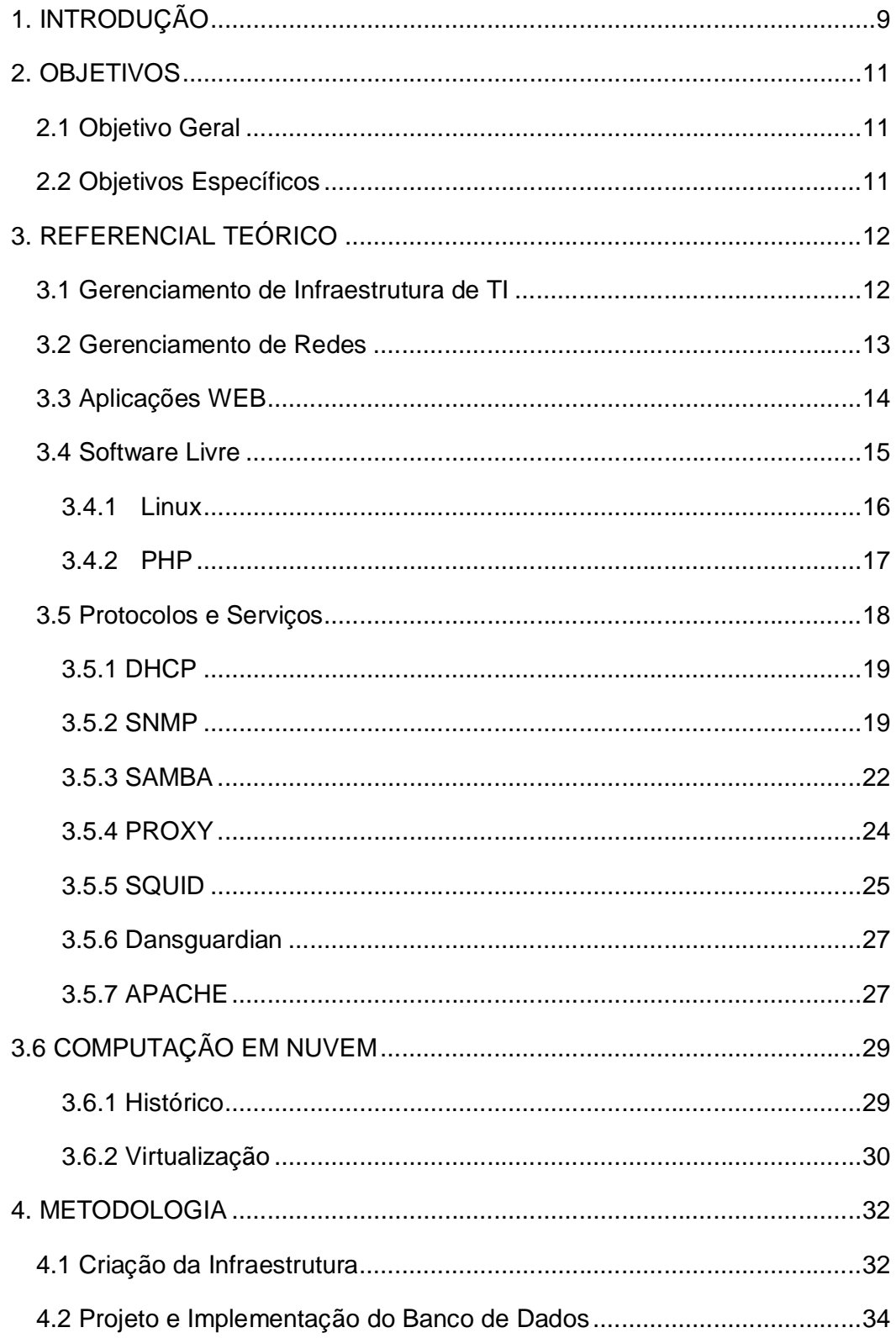

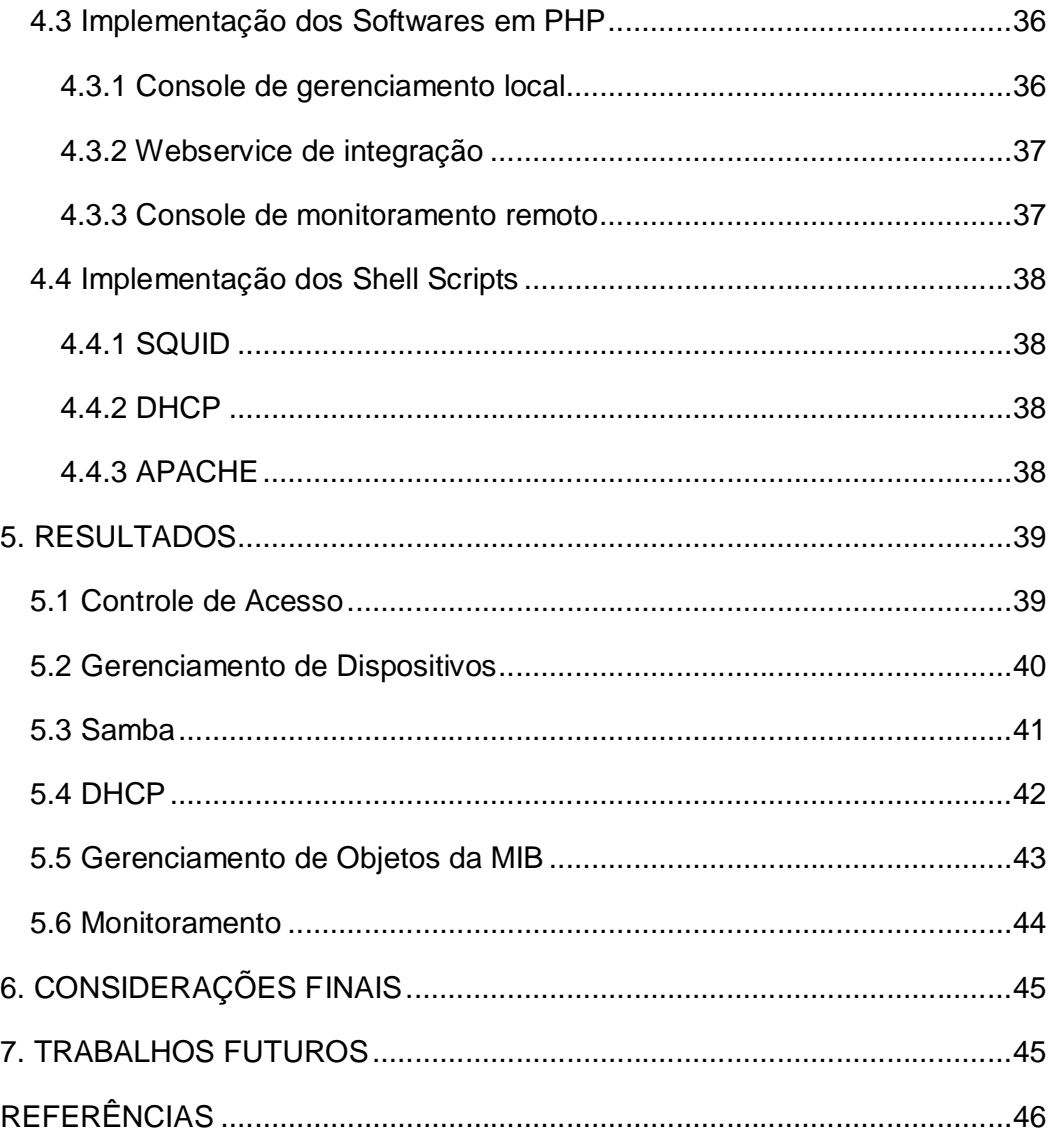

## **1. INTRODUÇÃO**

Os computadores pessoais surgiram na década de 80, com o custo elevado e poucos usuários, resumindo-se aos órgãos governamentais e as instituições de ensino. No entanto, com a criação das redes locais e dos primeiros sistemas operacionais surgiu o cliente/servidor, um novo modelo de arquitetura de *software*, que possibilitou a difusão da tecnologia no ambiente empresarial.

Com a constante evolução da indústria da computação e do desenvolvimento de novos *softwares*, além da consequente redução de custos e da maior acessibilidade, a tecnologia ganhou espaço nos diversos setores da economia, desde as pequenas empresas até as grandes corporações. Assim, a tecnologia da informação (TI) e sua gestão significam um importante processo, pois segurança e disponibilidade de recursos, e informações, são vitais ao funcionamento de uma empresa.

De acordo com Foina (2001), foi com o advento dos computadores nas empresas e organizações que a TI surgiu. Antes, o processo que era todo manual desde de coleta de dados à análise de informações, passa a ser automatizado ou facilitado pelos *softwares* utilizados. Analisando os avanços da TI vê-se a importância deste instrumento no mundo dos negócios, nas empresas e na própria tecnologia. Atualmente a TI deixou de ser apenas um centro de custos para figurar e influenciar positivamente o processo de geração de dados que auxiliem na tomada de decisões.

A TI é subestimada em algumas empresas que não dispõem de planejamento estratégico sobre a tecnologia. No entanto, em empresas nas quais a dependência de softwares ou recursos computacionais para sua operação é alta, a indisponibilidade destes, sejam eles de qualquer natureza, sem um plano de contingência adequado pode acarretar na perda de produtividade, portanto, em prejuízo.

Assim, não restam dúvidas acerca da importância da gestão de toda a infraestrutura de TI em qualquer empresa. É neste cenário que a descentralização de informações causa um dos maiores problemas na administração deste setor.

Logo este, engessado nas correções de problemas, deixa de ser um ativo estratégico e passa a ser um "mal necessário" para as organizações.

Acompanhando a evolução dos recursos computacionais, se deu a evolução da *internet* e das linguagens de programação voltadas para a *Web*. Isso possibilitou que *softwares* anteriormente desenvolvidos apenas para ambientes locais fossem integrados, ou até mesmo totalmente portados para esta plataforma, o que concede a estas aplicações a alta disponibilidade de informações. Ainda, com o recente avanço das plataformas de mobilidade essas informações passam a ser disponibilizadas facilmente em qualquer horário do dia.

Cresce então, uma modalidade, até então não muito utilizada, de desenvolvimento e comercialização de *software*, o *software* como um serviço ou orientado a consumo de serviços. O criador se responsabiliza por toda a estrutura necessária para a disponibilização do sistema (servidores, conectividade, cuidados com segurança da informação) e o cliente, por sua vez, utiliza o *software* via *internet*, pagando um valor recorrente pelo seu uso.

No entanto esta transformação só está sendo possível por conta de um novo modelo de negócios que surgiu em meados de 2006, com o lançamento do *Amazon Web Services*, pela *Amazon*, a computação em nuvem. Esta consiste, basicamente, na utilização de computadores e/ou servidores compartilhados e interligados por meio da *Internet*, seguindo o princípio da computação em grade.

A implementação de um sistema de monitoramento e gerenciamento de servidores e serviços pode transformar o setor de TI e a produtividade de uma empresa, pois a equipe poderá facilmente lidar com o aumento da carga de manutenção e operação de um ambiente deste tipo. Ao mesmo tempo, este sistema deve reduzir, na maioria dos casos, a carga de trabalho da equipe de gestão, podendo assim, investir mais tempo em inovação.

Neste contexto, a motivação desse projeto é desenvolver uma solução que auxilie os profissionais de TI na gestão de seu parque de máquinas, bem como, possibilitar melhor aproveitamento do seu tempo em inovação e provisionamento uma vez que todas as informações serão centralizadas em um único *software*. Com a disponibilização dos dados coletados através de uma aplicação *web* compatível com plataformas de mobilidade, o monitoramento remoto será possível a partir de qualquer lugar do mundo. Assim, para todo e qualquer problema, a melhor decisão poderá ser rapidamente tomada.

Adicionalmente pretende-se estender a quantidade de serviços gerenciados pelo software e realizar testes, bem como coletar *feedback* dos gestores com relação a funcionalidade e benefícios que este trouxer para a empresa.

## **2. OBJETIVOS**

#### **2.1 Objetivo Geral**

Desenvolver um sistema de gestão de serviços baseados em servidores Linux e que faça coleta de informações para monitoramento de dispositivos conectados em uma mesma rede a fim de que estas auxiliem no trabalho dos administradores de infraestrutura. Visando disponibilidade e facilidade de acesso, todos os dados serão disponibilizados através de uma plataforma web compatível com uma gama de dispositivos móveis.

#### **2.2 Objetivos Específicos**

Desenvolver um software com linguagem de programação PHP com uma base de dados construída em cima do SGBD MySQL que servirá como interface para a gestão e monitoramento das máquinas e servidores. Este software será acessível apenas em ambiente local;

Desenvolver um segundo software com linguagem de programação PHP utilizando uma base de dados usando o SGBD MySQL que servirá para a disponibilização dos dados coletados através da internet;

Desenvolver um webservice, em servidor remoto, que fará a integração entre os dois sistemas. Será utilizado a linguagem de programação PHP;

Desenvolver micro aplicações utilizando a linguagem de programação *shell script* para a coleta de informações e realização de procedimentos nos servidores monitorados;

Criar a infraestrutura necessária para o funcionamento dos softwares desenvolvidos;

Coletar dados e analisar as vantagens e desvantagens desse sistema de gestão.

## **3. REFERENCIAL TEÓRICO**

## **3.1 Gerenciamento de Infraestrutura de TI**

A cada dia o controle e gerenciamento da infraestrutura e serviços do TI vem se tornando mais importante para as empresas pois a disponibilidade das informações contidas nos sistemas utilizados é vital para o seu funcionamento.

Com o elevado nível de alinhamento do foco do negócio com TI, várias empresas constataram a necessidade de poder controlar melhor o uso de recursos tecnológicos para obter alguma vantagem, tanto sobre suas concorrentes quanto para dinamizar os processos internos.

A Tecnologia da Informação tem sido considerada como um dos principais fatores responsáveis pelo sucesso das organizações, tanto no nível de sobrevivência, quanto no aumento de competitividade.

Sob o ponto de vista da organização, a Tecnologia da Informação é uma força fundamental na remodelagem de empresas (BOAR, 2002).

O conceito de Boar pode ser comprovado através da análise de Carr (2003) que mostra a TI como uma *comodity* que está sendo absorvida por qualquer empresa comparando-a com o início da energia elétrica, linhas ferroviárias e demais marcos iniciais que alguns anos atrás eram diferenciais e hoje aparecem nas empresas como itens comuns e necessários.

Para obter um forte alinhamento da TI com o foco do negócio é preciso ter um nível maduro na gestão dos processos que envolvem a TI. Esses processos estendem-se desde as atividades dos recursos humanos quanto os recursos computacionais disponíveis, estes por sua vez, precisam estar cientes de que as atividades internas claramente definidas ajudam na gestão de hoje e do futuro. Ter um entendimento claro da missão e da visão de futuro é o passo inicial na hora de desenvolver e implantar os planos de ação na área de TI evitando riscos.

Foina (2001) defende a tese que nas empresas de sucesso, os estágios de maturidade de tecnologia de informação sucedem-se com o passar do tempo e com as experiências adquiridas pela organização. O Gerenciamento de Serviços de TI (GSTI) é o marco inicial para a adoção de uma postura proativa com relação ao atendimento das necessidades da organização. Esse conceito prima pela qualidade percebida pelos clientes e usuários na entrega e suporte na operação de serviços de TI.

## **3.2 Gerenciamento de Redes**

Tanenbaum (2003) conceitua "rede" como um conjunto de computadores autônomos interconectados por uma única tecnologia, ou seja, é um grupo de computadores de funcionamento independente do outro e interconectados por cabos de rede, ou comunicação sem fio.

Segundo Tanenbaum (2003)" ... em uma rede, os usuários devem logar-se explicitamente com uma máquina, submeter explicitamente as tarefas remotas e movimentar explicitamente os arquivos...", referente a isto se pode afirmar que as redes de computadores foram projetadas para permitir o compartilhamento de recursos caros (impressoras, modems de alta velocidade, etc.), existindo apenas em ambientes acadêmicos, governamentais e em empresas de grande porte. Mas, devido, a evolução das tecnologias de redes aliada à grande redução de custos dos recursos computacionais, motivou o aumento do uso das redes de computadores por todos os segmentos da sociedade. Além disso, houve uma grande mudança nos serviços oferecidos, pois além do compartilhamento de recursos, novos serviços (correio eletrônico, transferência de arquivos, aplicações multimídia, etc.) foram acrescentados, as deixando mais complexas.

Segundo Rigney (1996, p.148), "o gerenciamento de rede é o procedimento que consiste em controlar todos os componentes de hardware e software da rede", por mais simples que seja uma rede de computadores, é necessário fazer o seu gerenciamento para garantir aos seus usuários, a disponibilidade de serviços a um nível de desempenho aceitável. Ferramentas automatizadas são necessárias para fazer a monitoração, à medida que a rede cresce (pois aumenta a complexidade de seu gerenciamento).

O objetivo da Gerência de Redes é monitorar e controlar os elementos da rede (sejam eles físicos ou lógicos), assegurando certo nível de qualidade de serviço. Para realizar esta tarefa, os gerentes de redes são geralmente auxiliados

por um sistema de gerência de redes. Um sistema de gerência de rede pode ser definido como uma coleção de ferramentas integradas para a monitoração e controle da rede. Este sistema oferece uma interface única, com informações sobre a rede e pode oferecer também um conjunto poderoso e amigável de comandos que são usados para executar quase todas as tarefas da gerência da rede.

Conforme Teixeira (1999, p.345), "nos ambientes empresariais, a tendência é por redes maiores e mais complexas, que aceitem um maior número de usuários e aplicações". Hoje em dia, nas empresas as redes de computadores e sistemas distribuídos, são cada vez mais essenciais.

Segundo Adams (1997), "ao se adotar um software de gerenciamento não se resolve todos os problemas do responsável pela administração da rede. Geralmente o usuário de um software de gerenciamento espera muito dele e, acaba se frustrando ao não conseguir o resultado esperado", por outro lado, esses softwares, possuem várias características inexploradas ou utilizadas de modo pouco eficiente. Para gerenciar um recurso, é necessário conhecê-lo muito bem e visualizar claramente o que este recurso representa no contexto da rede.

#### **3.3 Aplicações WEB**

A rápida propagação da Internet e o surgimento de diversas novas tecnologias estão produzindo um significante crescimento da demanda de aplicações web, com exigência de condições de usabilidade, confiança, interoperabilidade e segurança.

Cada vez mais se desenvolvem programas suportados na filosofia e nas tecnologias da *World Wide Web*, uma rede de serviços de ampla cobertura e fácil extensão, que é baseada em novas linguagens (de anotação de texto e de programação) e em novos protocolos (de comunicação e interação).

No contexto da Internet a interatividade com o utilizador é realizada por navegadores que permitem ler e navegar livremente entre as páginas distribuídas por essa rede. Aplicação Web é todo o conjunto de programas que implementa qualquer sistema de informação segundo o paradigma Cliente/Servidor suportado pelo protocolo de comunicação HTTP e cuja camada interativa está escrita em HTML de modo a que a interface com o utilizador seja assegurada pelos navegadores (Oliveira, 2013).

Aplicações web são produtos de software ou sistemas de informática que utilizam uma arquitetura distribuída, pelo menos parcialmente sob protocolo http, acessível através de um navegador (browser).

Winckler (2003) define uma aplicação web como uma aplicação de software que utiliza a Web como ambiente de execução, envolvendo sites Web ou sistemas Web. As aplicações Web podem ser convenientemente descritas como híbridas entre aplicações hipermídia e sistemas de informação. Como uma aplicação hipermídia, uma aplicação Web é acessada de forma exploratória, não linear, e, portanto as suas formas de apresentação e navegação são de grande importância. Como um sistema de informação, a estrutura, o tamanho e a dinamicidade dos seus dados exigem soluções metodológicas, como modelos conceituais, métodos de mapeamento entre estruturas, abstrações, além de soluções tecnológicas consolidadas e eficazes, como SGBDs e arquiteturas cliente-servidor. Essas tecnologias auxiliam a gerenciar esta complexidade e que permitem fácil interoperabilidade, evolução e manutenção.

Devido a sua natureza híbrida, há fatores complicadores como a necessidade de manipular tanto dados estruturados, quanto dados não estruturados e de compatibilizar esta variedade de informações a diferentes estilos de apresentação e navegação para usuários com diferentes níveis de competência.

### **3.4 Software Livre**

Software livre existe desde o início do desenvolvimento da informática. Na década de 80, os programadores trocavam seus softwares entre si, assim propagando o conhecimento. Quando alterações ou melhoras eram feitas, todos os programadores compartilhavam estas informações o que beneficiava os envolvidos. Com a popularização dos computadores, as indústrias da informática começaram a não divulgar seus códigos, ou seja, elas vendiam apenas uma licença de uso, com diversas restrições e o cliente (ou usuário) não tinha o direito de realizar alterações

nem de distribuir cópias. O ato de fazer cópias não autorizadas de software proprietário passou a ser chamado de pirataria.

Existe uma diferença entre as duas nomenclaturas "Open Source" (código aberto) e "Software Livre". Dá-se o entendimento das expressões dependendo da maneira que esta é apresentada. Enquanto a FSF usa o termo "Software Livre" envolta de um discurso baseado em questões éticas, direitos e liberdade, a OSI usa o termo "Código Aberto" sob um ponto de vista puramente técnico, evitando (propositadamente) questões éticas. Esta nomenclatura e discurso foram escritos por Eric Raymond e outros fundadores da OSI com o objetivo de apresentar o software livre às empresas sob um olhar comercial para evitar tais discursos éticos.

Qualquer licença de software livre é também uma licença de código aberto, porém a recíproca não é verdadeira. O código aberto caracteriza-se, basicamente, pela liberdade de alterar o código fonte de acordo com os interesses de cada programador/empresa.

### **3.4.1 Linux**

Conforme Nemeth (2004), o Linux se originou em 1991 como um projeto pessoal de Linus Torvalds, um universitário finlandês. Ele concebeu o projeto originalmente como uma modesta ramificação do Minix, um sistema operacional modelo escrito por Andrew S. Tanenbaum. Entretanto, o Linux gerou grande interesse no mundo como um todo, e o kernel rapidamente assumiu vida própria.

De acordo com Debian (2013), o Linux na verdade é o *kernel* de um sistema operacional, que tem como modelo o sistema operacional Unix. O *kernel* sozinho não possui muita funcionalidade, é necessária uma série de ferramentas que são capazes de utilizar tal *kernel*. Estas ferramentas são providas através do GNU *Project*, projeto iniciado por Richard Stallman com intuito de criar um sistema operacional. Sendo assim, o nome do sistema operacional que a grande maioria chama de Linux, na verdade chama-se GNU/Linux.

Existem também as chamadas distribuições, que são o conjunto do *kernel* e ferramentas escolhidas pela equipe de desenvolvimento, cada qual com seus interesses. As mais conhecidas hoje são Debian, openSuse, Fedora e Ubuntu.

#### **3.4.2 PHP**

O PHP é uma linguagem de programação de código fonte livre utilizada no desenvolvimento de aplicações nas quais o processamento é feito apenas no lado do servidor, sendo assim, o resultado final é um documento gerado e entregue ao cliente, geralmente, através de um navegador. O conteúdo é gerado dinamicamente através de requisições feitas pelo usuário.

Segundo Sebesta (2010), PHP foi desenvolvido por Rasmus Lerdorf, em 1994, como um conjunto de programas para substituir a linguagem de programação que utilizava em seu site pessoal. Desde então evoluiu e incorporou recursos que possibilitaram que ela se tornasse a tecnologia, de processamento em servidor para geração de conteúdo, mais utilizada hoje em dia, como é reportado pela W3Tech e ilustrado na Figura 1.

| <b>PHP</b>                                                                                                    | 82.0% |  |  |  |
|----------------------------------------------------------------------------------------------------|-------|--|--|--|
| <b>ASP.NET</b>                                                                                                    | 17.6% |  |  |  |
| Java                                                                                                    | 2.7%  |  |  |  |
| <b>ColdFusion</b>                                                                                                    | 0.8%  |  |  |  |
| Perl                                                                                                    | 0.6%  |  |  |  |
| <b>Ruby</b>                                                                                                    | 0.5%  |  |  |  |
| Python                                                                                                    | 0.2%  |  |  |  |
| <b>JavaScript</b>                                                                                                    | 0.1%  |  |  |  |
|                                                                                                    |       |  |  |  |
| Percentages of websites using various server-side programming languages<br>Note: a website may use more than one server-side programming language |       |  |  |  |

Figura 1– Distribuição do uso de tecnologias em servidores Fonte: W3Techs - 2014

Atualmente suporta um grande número de banco de dados comerciais e protocolos de comunicação como IMAP, SOAP, POP3, SNMP, entre outros. Isso confere a linguagem uma flexibilidade muito grande no que tange a comunicação com outros sistemas.

Quando utilizado para desenvolvimento de aplicações *web* o seu funcionamento é baseado na arquitetura cliente-servidor. A cada requisição feita por um cliente as rotinas relacionadas são executadas e o conteúdo é retornado. Após o

processamento todo recurso de hardware alocado para o processamento é liberado no servidor. Assim, o ciclo de vida de uma aplicação é curto e pode ser definido pelos seguintes passos: requisição, processamento, entrega e liberação de recursos.

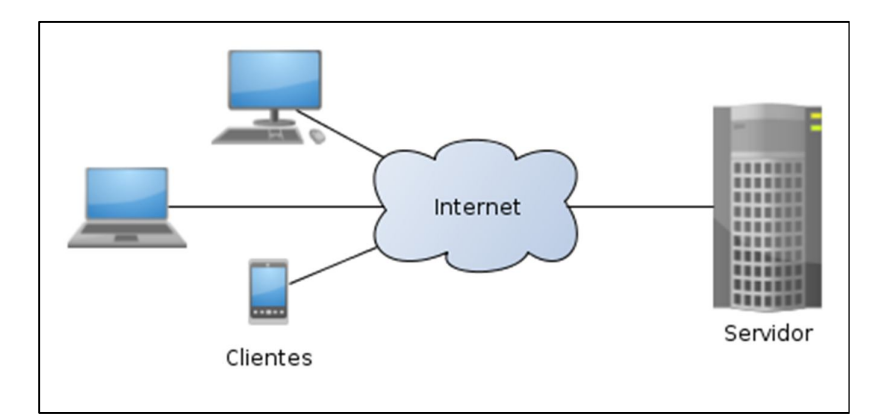

Figura 2 – Arquitetura cliente-servidor Fonte: Wikipédia - 2010

## **3.4.3 Frameworks**

Um framework é um conjunto de componentes que contém uma arquitetura e uma estrutura interna básica para o desenvolvimento de uma aplicação, funciona como uma aplicação semipronta que deve ser estendida e personalizada para que um sistema desenvolvido funcione corretamente (JOBSTRAIBIZER, 2009).

## **3.5 Protocolos e Serviços**

Para que as comunicações de dados sejam realizadas, é necessário que os dispositivos sigam uma série de protocolos. Forouzan (2008) cita que "protocolos são um conjunto de regras que controlam as comunicações de dados. Um protocolo define o que é comunicado, como isso é comunicado e quando deve ser comunicado".

### **3.5.1 DHCP**

O protocolo DHCP surgiu em meados de 1993 como uma iniciativa para contornar os problemas com os protocolos de gerenciamento de rede até então existentes, RARP e BOOTP.

Seu funcionamento é possível através de um servidor com um software de gerenciamento de DHCP instalado. Este é capaz de distribuir endereços de rede automaticamente para os dispositivos conectados na rede gerenciada.

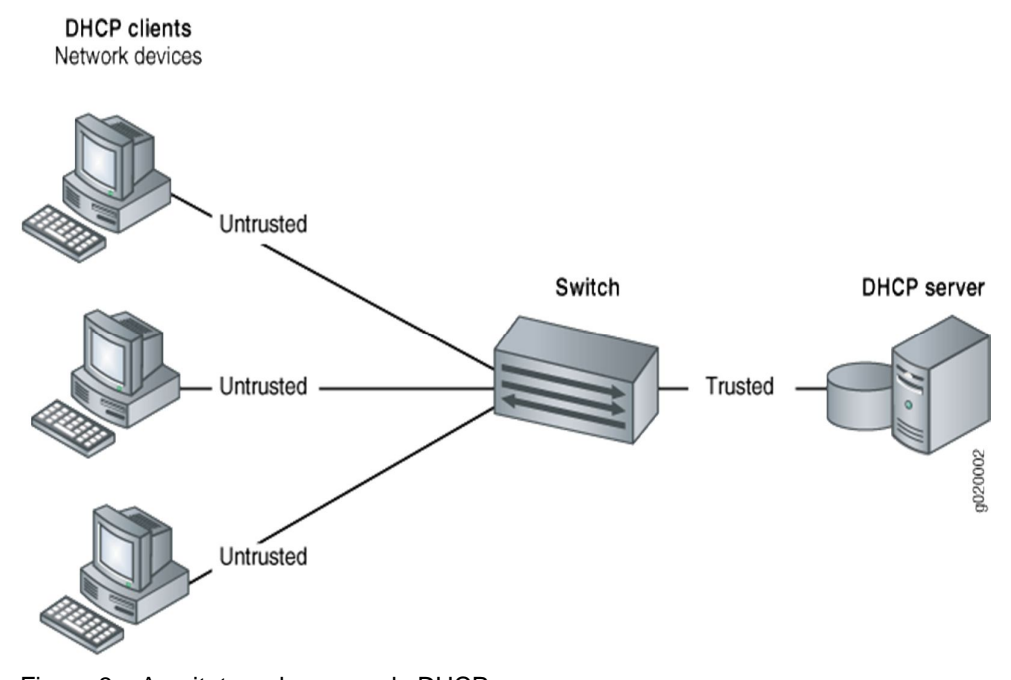

Figura 3 – Arquitetura de uma rede DHCP Fonte: Juniper Networks - 2014

#### **3.5.2 SNMP**

Com o crescente número de dispositivos, máquinas e servidores em uma rede e a necessidade de monitoramento do uso desses recursos a utilização de ferramentas que viabilizem esta atividade é de grande importância para facilitar o trabalho dos administradores de infraestrutura de TI bem como reduzir os custos associados para a empresa. Dada a diversidade de hardwares e softwares esta gestão pode não ser simples.

Este protocolo, que opera na camada de aplicação, pode ser facilmente implementado e consome poucos recursos das máquinas e dos canais de comunicação. O código necessário à sua implementação pode ser desenvolvido para dispositivos com capacidades mínimas de processamento e armazenamento, e a sobrecarga decorrente do uso do SNMP na rede e nas entidades é pequena (ALBUQUERQUE, 2001).

Atualmente existem três versões de SNMP: o SNMPv1, o SNMPv2 e o SNMPv3. O SNMPv3, implementa as questões de segurança não encontradas nas primeiras versões do SNMP, além de adicionar novas funcionalidades, onde destacam-se a capacidade de gerenciamento distribuído, via primitivas de comunicação gerente-gerente, e as formas de tratamento e transporte de dados (GOETEN, 2001).

Devido à necessidade do serviço de gerenciamento não comprometer o desempenho da rede, o protocolo UDP foi adotado, pois como ele não necessita de confirmações a cada mensagem enviada, acaba sendo o mais eficiente para o serviço de gerenciamento. O SNMP por si só não oferece garantia de que as mensagens sejam entregues. Conforme Mello (2000), o padrão SNMP não aborda ações para serem tomadas referentes a essas perdas de mensagens. Por não haver um padrão, cada software de gerencia vai resolver esta questão de maneira distinta, por exemplo, repetir a requisição até obter o resultado desejado.

Com o crescimento das redes de computadores foi faz com que seja necessário um controle sobre o desempenho dos recursos, tornando-se de vital importância para garantia de da qualidade dos serviços prestados, devido a isto, é necessário que haja um gerenciamento de rede proativo, ou seja, deve se detectar e corrigir problemas potenciais antes que eles ocorram.

A arquitetura de uma rede gerenciada através do protocolo SNMP pode ser dividida em três elementos: sistema de gestão de redes, dispositivos gerenciados e agentes.

O sistema de gestão de redes é responsável pelo monitoramento e controle dos dispositivos gerenciados. Permite que os administradores de redes visualizem as informações de leitura SNMP, seja por meio de gráfico, tabelas, relatórios, alertas por e-mail ou envio de mensagens de texto através do celular.

Os dispositivos gerenciados são os dispositivos da rede que serão gerenciados e que possuem suporte ao protocolo SNMP, exemplo: roteadores, *switches*, dispositivos *wireless*, servidores entre outros.

Os agentes são módulos de software que armazenam informações dos dispositivos gerenciados em uma base de informações altamente estruturada conhecida como MIBs. Em um roteador você pode ler a quantidade de pacotes que passam por uma interface, estes dados são armazenados pelos agentes em uma base local (MIBs) dentro do próprio roteador. Estes agentes também podem armazenar informações como quantidade de processamento, ocupação de memória, temperatura do dispositivo, quantidade mensagens de erro, número de bytes e de pacotes recebidos e enviados, quantidade de mensagens de broadcast enviadas e recebidas entre outras varáveis de gerenciamento.

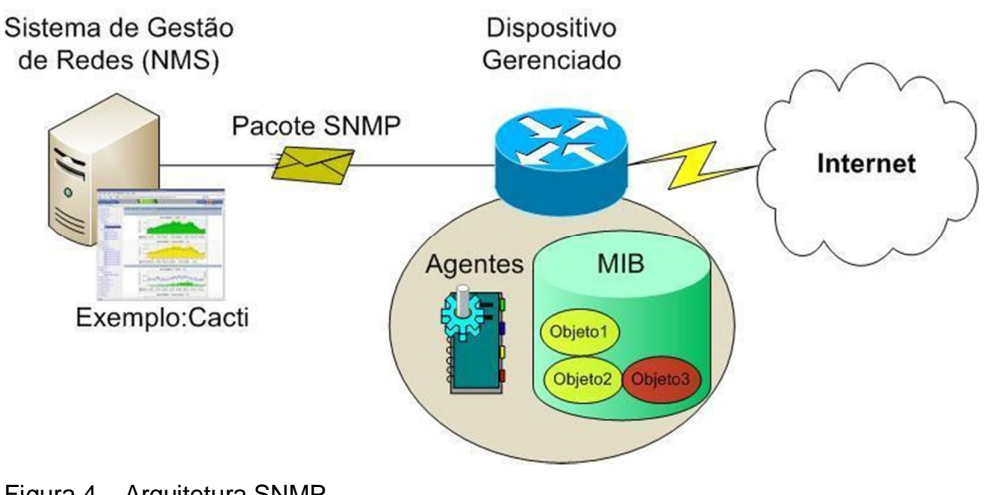

Figura 4 – Arquitetura SNMP Fonte: Salvo (2011)

O MIB (Management Information Base) é o banco de dados utilizado pelo agente SNMP e tem como principal função determinar quais serão os valores gerenciados no dispositivo. Mello (2000), afirma que" diretivas emitidas pelo gerenciador da rede a um agente SNMP consistem nos identificadores de variáveis de SNMP (chamados identificadores da MIB ou variáveis da MIB) junto com instruções para adquirir o valor do identificador ou fixar o identificador para um novo valor". No modelo SNMP, os recursos de determinada rede são denominados objetos. Cada objeto é uma variável que representa uma característica do dispositivo gerenciado e todos estes objetos (variáveis) são armazenados na MIB. O software

agente é o responsável pelos objetos gerenciados pelas quais as informações são armazenadas na MIB, e a comunicação com o software gerente é feita através do protocolo SMNP.

O MIB possui uma estrutura padronizada, como pode ser visto na figura 5, que contém os objetos gerenciáveis de um determinado dispositivo. Esta estrutura não tem limites e, de acordo com a necessidade, pode ser expandida, dentro dos limites de capacidade do dispositivo em questão.

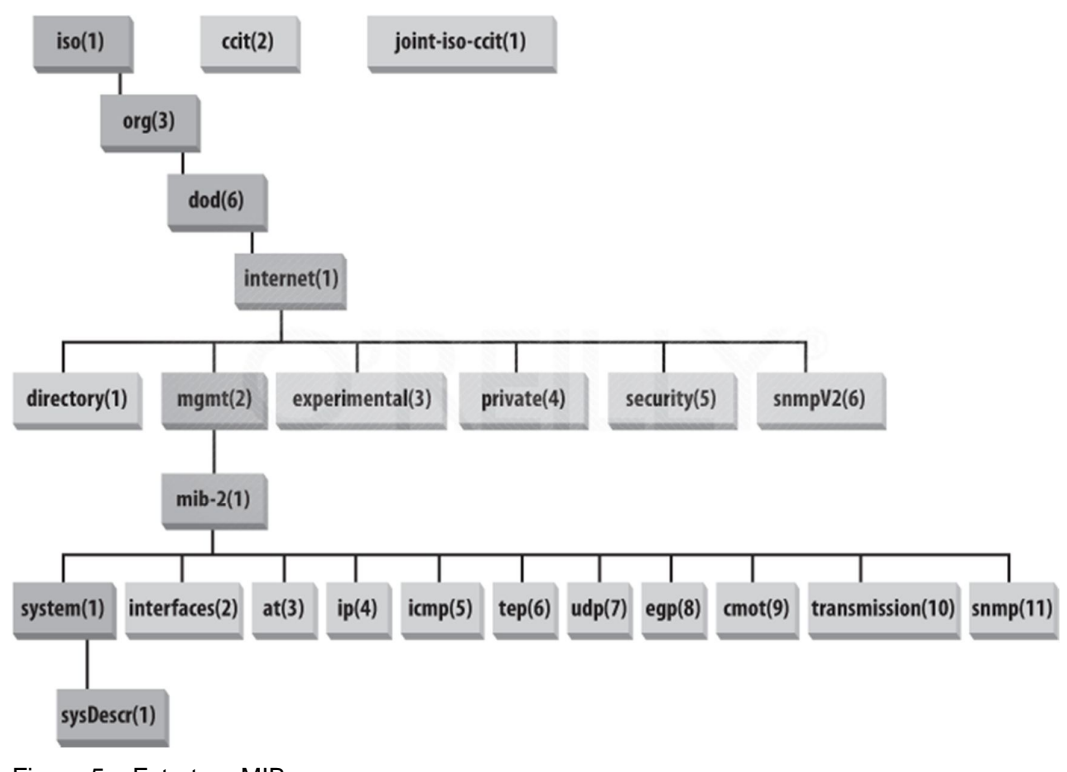

Figura 5 – Estrutura MIB Fonte: Blank-Edelman (2009)

## **3.5.3 SAMBA**

O Samba é um *software* desenvolvido para a plataforma Unix que tem como objetivo simular um sistema de compartilhamento de arquivos Windows, assim caracterizado como um servidor de arquivos.

Como grande parte dos *softwares* desenvolvidos sua criação partiu de uma dificuldade encontrada por Andrew Tridgell, a necessidade de compartilhamento de arquivos entre seu computador pessoal e um servidor Unix. A solução encontrada partiu da análise do tráfego de dados gerado pelo protocolo NetBIOS. Logo, as implementações que se sucederam permitiu com que o objetivo fosse alcançado.

O Samba é um "software servidor de arquivos" que roda em Linux (e outros sistemas baseados em Unix) permitindo o gerenciamento e compartilhamento de recursos. Também é um serviço que permite as estações, que utilizam o sistema operacional Linux e Windows em uma mesma rede, interagirem e compartilharem recursos entre si, de acordo com LIMA (2003, p. 207). Por meio do Samba, ainda conforme o mesmo autor, o Linux pode servir clientes Windows, tornar-se servidor de arquivos, de impressão, de autenticação e autorização, bem como servidor de nomes Windows.

Na segunda parte da década de 1990, o Linux ganhou a reputação de um sistema operacional "furtivo". Administradores de rede solicitados a fazer muito com poucos recursos, voltaram-se para o Linux, às vezes até quando ele não era uma solução aprovada em suas organizações. Em alguns casos o Linux substituiu o Windows que eram caros, frustrantes ou não confiáveis. Uma das maiores ferramentas do Linux em conseguir essa tarefa era o Samba, um servidor que gerencia o protocolo Server Message Block (SMB – bloco de servidor de mensagem), que agora também recebe o nome de Common Internet File System (CIFS – Sistema de Arquivo Comum de Internet).

SMB/CIFS é o protocolo de compartilhamento de arquivo e impressora usado acima de NetBIOS, um conjunto de protocolos de rede em redes locais dominadas pelo Windows.

Em outras palavras, o Samba permite a um sistema Linux funcionar como um servidor de arquivo e impressão em computadores Windows. Compartilhar arquivos refere-se à habilidade de montar um arquivo de sistema remoto em um cliente como se ele fosse local. Aplicativos comuns podem então acessar arquivos diretamente no servidor – um editor de texto pode carregar arquivos, o usuário pode editá-los e eles podem ser diretamente salvos de volta ao servidor, por exemplo. Esse tipo de operação é mais útil em ambientes de escritório, para consolidar a armazenagem de arquivos e aplicativos dos usuários em um único servidor. Compartilhar impressora envolve dar a clientes acesso a impressoras controladas a partir do servidor. É útil em poupar recursos, permitindo muitos computadores usar a mesma impressora. Estas são as tarefas gerais, na qual o Samba pode ser aplicado.

Atualmente o samba é utilizado empresas que tem o seu parque de servidores baseados em Linux e a configuração do serviço, mais uma vez, demanda tempo dos gestores de infraestrutura pois sem a correta definição de grupos e permissões de acesso a segurança da informação pode ser comprometida.

#### **3.5.4 PROXY**

O Proxy atua como uma máquina intermediária entre os computadores de uma rede local e a Internet. Guarda páginas já consultadas para uso subsequente, técnica também chamada de armazenamento em cachê. LIMA (2003, p.375) descreve que o PROXY surgiu da necessidade de conectar uma rede local à Internet através de um computador da rede que compartilha sua conexão com as demais máquinas. O Proxy pode também colocar restrições ao conteúdo acessado, analisar o tráfego da banda utilizada e limitar o uso da mesma. É utilizado com mais frequência em redes locais onde ocorre a situação em que os computadores da rede não têm acesso direto à Internet, mas podem contatar um servidor de comunicação que oferece essa possibilidade. Neste caso, uma das soluções possíveis é a instalação de um servidor PROXY no computador que tem acesso à Internet, para servir de intermediário entre os navegadores (como o Firefox, Netscape, o Opera e o Internet Explorer) instalados ao longo da rede e os servidores web da Internet. Se considerado que a rede local é interna e a Internet é externa, pode-se dizer que o Proxy é quem permite que outras máquinas tenham acesso externo, ou seja, a conexão com a Internet.

Como máquinas da rede interna não possuem endereços válidos na Internet, seja pelo fato da segurança nas redes privadas como também a falta de IP's válidos, elas não têm uma conexão direta com a Internet. Assim, toda solicitação de conexão de uma máquina da rede local para um host da Internet é encaminhada ao Proxy para que automaticamente se efetue o contato com o host desejado, busque a página solicitada e repasse a resposta para a máquina da rede local. É comum terse o Proxy como conexão direta com a Internet.

#### **3.5.5 SQUID**

A segurança da informação não está restrita a apenas compartilhamento de arquivos na rede mas se estende também a ameaças externas. Nesse caso o uso de um *software* capaz de regular o que é permitido e quem tem acesso a recursos externos (*sites*) a empresa.

O Squid caracteriza-se em um software especializado, que faz operação de proxy de Web e FTP (File Transfer Protocol - Protocolo de Transferência de Arquivos), completamente livre e com excelente suporte para operação em servidores Linux.

Com o Squid é possível instalar um servidor Linux com acesso à Internet, e fazer com que outras máquinas clientes (usando sistemas operacionais como: Linux, Windows ou outros) acessem páginas Web e sites FTP através do servidor Linux, as máquinas clientes precisam somente estar com os seus Gateway (porta de ligação) padrões apontados para o servidor proxy, sua arquitetura é ilustrada na figura 6. Permite ainda criar regras avançadas de restrição de acesso, podendo definir que determinados micros terão acesso restrito, outros podem acessar apenas um determinado conjunto de sites, e outros ainda podem acessar qualquer site. É possível restringir um determinado conjunto de sites cuja URL (Uniform Resource Locator- Localizador Padrão de Recursos) possua uma palavra chave ou expressão regular. Estas regras podem variar de acordo com o horário, permitindo a criação de regras que restrinjam o tráfego no horário de expediente, e liberem nos horários de menor demanda.

O Squid, quando em conjunto com um servidor DHCP configurado, faz com que todos os dispositivos conectados na rede obrigatoriamente façam suas requisições externas para este servidor, que filtrará os dados baseado em regradas definidas pelo administrador do sistema. Todas as requisições são armazenadas, tornando-se, assim, possível a navegação na internet mesmo sem conexão com a rede externa.

O recurso que mais atrai no SQUID é o cache de páginas, que, entre outras vantagens, reduz a largura de banda utilizada. Na maioria dos casos o link entre as máquinas clientes é mais rápido que o link que tem acesso à internet. O SQUID armazena localmente as páginas acessadas, assim não é necessário buscar novamente na Internet a página armazenada. Ele analisa se houve alguma mudança e retorna ao cliente a página desejada sem ter que buscá-la novamente. Tal ferramenta melhora consideravelmente o desempenho dos acessos, o que torna o SQUID interessante.

Inicialmente desenvolvido pela Universidade do Colorado e posteriormente pela Universidade da Califórnia, sua primeira versão foi lançada em 1996, tendo como objetivo inicial a otimização da navegação na internet através do armazenamento em cache (cópia do original em disco) das páginas visitadas pelos alunos e professores da universidade.

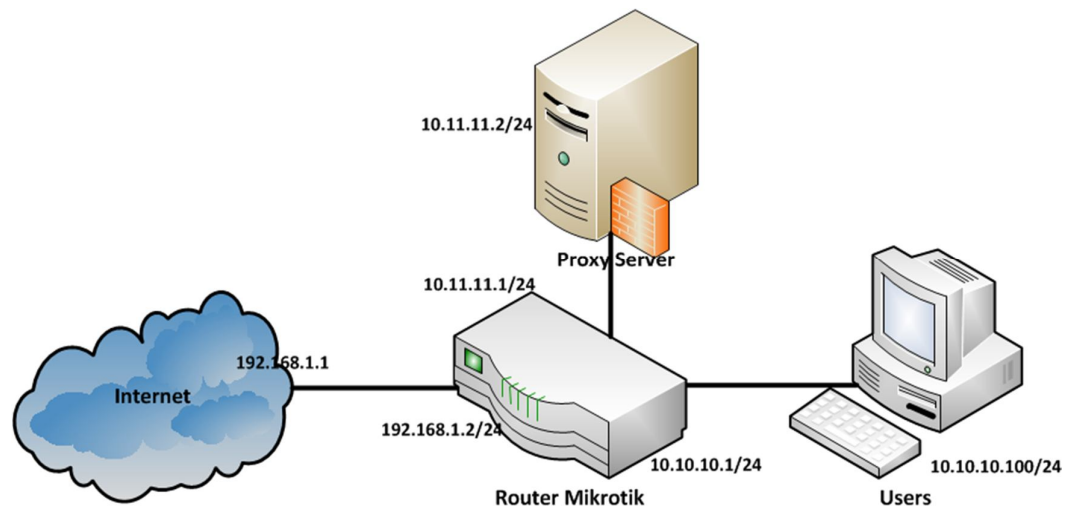

Figura 6 – Arquitetura de uma rede com Squid Fonte: Ngerii (2013)

Atualmente este software é utilizado em ambientes corporativos juntamente com *softwares* de análise de conteúdo, como o Dansguardian. Com isso é possível entregar conteúdo rapidamente para os colaboradores mas com restrição de acesso a informações não relevantes a empresa, como redes sociais. No entanto a manutenção deste serviço pode ser custosa para a TI pois envolve não só o escopo global de rede mas a individualidade de cada cargo dentro da empresa.

Portanto a disponibilidade e centralização dessas informações é essencial para o aumento da produtividade deste setor.

#### **3.5.6 Dansguardian**

O DansGuardian é outra opção de filtro de conteúdo desenvolvido para trabalhar em conjunto com o SQUID, filtrando conteúdo indesejado. Ele utiliza um filtro adaptativo, que avalia o conteúdo da página e decide se ela é uma página imprópria com base no conteúdo, utilizando um conjunto de regras adaptativas. Ele inclui um conjunto de regras prontas, que contém palavras, frases e tipos de arquivos frequentemente usados em páginas impróprias, além de uma lista de páginas conhecidas e trabalha cruzando todas essas informações.

A princípio o DansGuardian foi desenvolvido como um filtro de conteúdo com uso em escolas primárias e para pais quem tenham crianças pequenas em casa, o que não impede que este seja utilizado com outras finalizadas.

#### **3.5.7 APACHE**

Para todo e qualquer site acessível através da internet há um servidor responsável por gerar e disponibilizar as informações pertinentes a requisição do usuário. Assim, quando uma mensagem é gravada através de um formulário em um livro de visitas ou uma compra é realizadas através de uma loja virtual um servidor *web* trata efetua o processamento para que os dados sejam entregues conforme programado. As requisições feitas através de um navegador geralmente são feitas através do protocolo HTTP (ou HTTPS), um protocolo de comunicação padrão da *web*.

O Apache é um *software* que é executado em plano de fundo no sistema operacional em que é instalado cuja função possibilitar a comunicação entre aplicações através da disponibilização de serviços, como por exemplo, a navegação em sites da *internet*. Entre os serviços disponibilizados estão a navegação *web* (protocolo HTTP/HTTPS), envio de e-mails (protocolo SMTP), transferência de arquivos (protocolo FTP), entre outros. Sua principal função é a comunicação entre redes IP. Para que isso seja possível é utilizado o protocolo TCP/IP, que permite que usuários conectados a uma rede IP com um endereço atribuído possa se comunicar com outro dispositivo.

Alecrim (2006) define o apache como o servidor web mais utilizado do mundo, onde seu domínio chega a atingir mais de 60%. Essa grande quantidade de utilizadores é devido a características com excelente performance, segurança e compatibilidade com diversas plataformas. O apache ou qualquer outro servidor web é responsável por aceitar pedidos Hypertext Transfer Protocol (HTTP) dos clientes, no qual os pedidos são feitos pelos browsers das máquinas clientes, e servi-los com respostas em HTTP, incluindo opcionalmente dados, que geralmente são páginas da web, tais como documentos HTML com objetos embutidos. A máquina cliente faz o pedido a máquina servidora, assim conforme as restrições de segurança e a existência da informação que foi pedida, a máquina servidor devolve os dados. Uma de suas principais características é a de ser um software livre assim sendo é possível alterar seu código fonte, além de poder utilizá-lo gratuitamente. Além disso, possui uma ótima combinação com a linguagem de programação PHP e o banco de dados Mysql, no qual também são gratuitos. O suporte do Apache Server também é extenso, englobando Servidor Proxy, HTTP, FTP, IP virtual, criptografia via SSL, Certificados digitais.

| <b>Apache</b>                                     | 60.5% |  |  |  |
|---------------------------------------------------|-------|--|--|--|
| <b>Nginx</b>                                      | 20.8% |  |  |  |
| <b>Microsoft-IIS</b>                              | 13.8% |  |  |  |
| <b>LiteSpeed</b>                                  | ■2.0% |  |  |  |
| <b>Google Servers</b>                             | 1.3%  |  |  |  |
| <b>Tomcat</b>                                     | 10.4% |  |  |  |
| <b>Lighttpd</b>                                   | 0.3%  |  |  |  |
| <b>Yahoo Traffic Server</b>                       | 10.2% |  |  |  |
| <b>Tengine</b>                                    | 0.1%  |  |  |  |
| <b>IBM Servers</b>                                | 0.1%  |  |  |  |
| <b>Oracle Servers</b>                             | 0.1%  |  |  |  |
| Node.js                                           | 0.1%  |  |  |  |
| <b>Jetty</b>                                      | 0.1%  |  |  |  |
| <b>Zeus</b>                                       | 0.1%  |  |  |  |
| Zope                                              | 0.1%  |  |  |  |
| Percentages of websites using various web servers |       |  |  |  |

Figura 7 – Distribuição de tecnologia de servidores em sites Fonte: W3Techs (2014)

## **3.6 COMPUTAÇÃO EM NUVEM**

#### **3.6.1 Histórico**

A computação em nuvem tem sido um assunto muito discutido no mundo da tecnologia da informação, algumas empresas e profissionais de TI ainda estão confusos em relação aos possíveis benefícios e riscos relacionados. Mas a maioria dos profissionais e empresas está encarando essa nova tecnologia como uma oportunidade, para obter benefícios econômicos e para o desenvolvimento e avanço no mercado tecnológico.

A palavra nuvem sugere uma ideia de ambiente desconhecido, o qual podemos ver somente seu início e fim. Por esse motivo esta foi muito bem empregada na nomenclatura deste novo modelo, onde toda a infraestrutura e recursos computacionais ficam "escondidos", tendo o usuário o acesso apenas a uma interface padrão, através da qual é disponibilizado todo o conjunto de variadas aplicações e serviços.

Taurion (2009), define computação em nuvem como:

*Um ambiente baseado em uma rede massiva de servidores, sejam estes virtuais ou físicos. Uma definição simples pode então ser um conjunto de recursos como capacidade de processamento, armazenamento, conectividade, plataformas, aplicações e serviços disponibilizados na internet.* 

Assim, a computação em nuvem pode ser considerada uma nova abordagem comercial para um modelo de processamento computacional já existe, a computação em grade. No entanto isto só foi possível com a evolução das tecnologias relacionadas com o acesso à *internet*. Logo, pode-se definir como computação em nuvem qualquer software ou serviço entregue ao cliente através de uma conexão com a internet proveniente de um centro de processamento de dados.

Dado o incessante crescimento da indústria da informática a tendência é a redução de custos para a contratação deste tipo de serviço e uma convergência para a adesão deste tipo de serviço, deslocando assim, o centro de inteligência das empresas para grandes centros de processamento de dados distribuídos ao redor do mundo.

Portanto, para o fim deste trabalho, a computação em nuvem é essencial para o sucesso do modelo de gestão proposto já que a conectividade e disponibilidade das informações é o que permitirá aos administradores a rápida tomada de decisão para resolução de problemas e/ou provisionamento de recursos.

#### **3.6.2 Virtualização**

A virtualização é a técnica que possibilita particionar um único sistema computacional em vários outros denominados de máquinas virtuais. A máquina virtual disponibiliza um ambiente completo como o da máquina real. Sendo assim, a máquina virtual pode ter seu próprio sistema operacional, aplicativos e serviços de rede (internet). É possível ainda interconectar, virtualmente cada uma dessas máquinas.

A definição de virtualização não é nova, surgiu por volta de 1960, há muitas técnicas para implementá-las, onde se destacam as máquinas virtuais de processo e o monitor de máquina virtual. Máquina virtual de processo é uma aplicação que executa um determinado sistema operacional X que simula o comportamento de outro sistema operacional Y, dessa maneira aplicações desenvolvidas para o sistema operacional Y podem ser executadas no outro sistema operacional, é possível também emular processadores. Alguns dos itens relevantes dessa técnica é o desperdício de capacidade física do hardware, que se dá através as máquinas virtuais de processo que oferecerem dispositivos de E/S genéricos é simples; E o nível de desempenho é afetado devido a necessidade da intepretação de um sistema para o outro (TAURION, 2009).

A virtualização permite que vários servidores executem ao mesmo tempo em um único hardware físico, porém cada um com sua máquina virtual, como na figura 6 que apresenta a interface de execução de um uma máquina virtual com Windows XP em uma máquina física com Windows 7. Como cada máquina virtual é um ambiente único porem integral, os servidores podem ser de sistemas operacionais distintos, se ocasionalmente haver um comprometimento de um não interfere nos demais. A

virtualização de servidores reduz custos com aquisição de equipamentos, e com infraestrutura física como espaço, energia, cabeamento, refrigeração e com custos de gerenciamento e manutenção.

## **4. METODOLOGIA**

O trabalho iniciou-se com o estudo do protocolo de comunicação SNMP, até então pouco conhecido. Em seguida foi realizado um estudo para analisar a viabilidade de implementação de um sistema de monitoramento de servidores utilizando, entre outras ferramentas, este protocolo.

Definida a viabilidade do projeto iniciou-se a fase de levantamento de requisitos, passo importante para a definição da arquitetura de servidores e dos sistemas associados. O software deveria possibilitar a integração das linguagens de programação *shell script* e PHP de modo que todos os módulos propostos pudessem ser gerenciados através de uma única interface.

Após a análise os primeiros testes foram realizados com pequenas implementações de código com o objetivo de mensurar o desempenho do processo de monitoramento.

O projeto foi desenvolvido com base nas etapas descritas a seguir:

#### **4.1 Criação da Infraestrutura**

Para o propósito deste trabalho foram criadas quatro máquinas virtuais em ambiente local utilizando o software *VirtualBox,* ilustrado na figura 9, e uma máquina remota em um provedor de serviço de computação em nuvem, *Digital Ocean*, para a criação do servidor *web* que hospedará a aplicação para consulta de dados, elas possuem a seguinte configuração ilustrada a seguir:

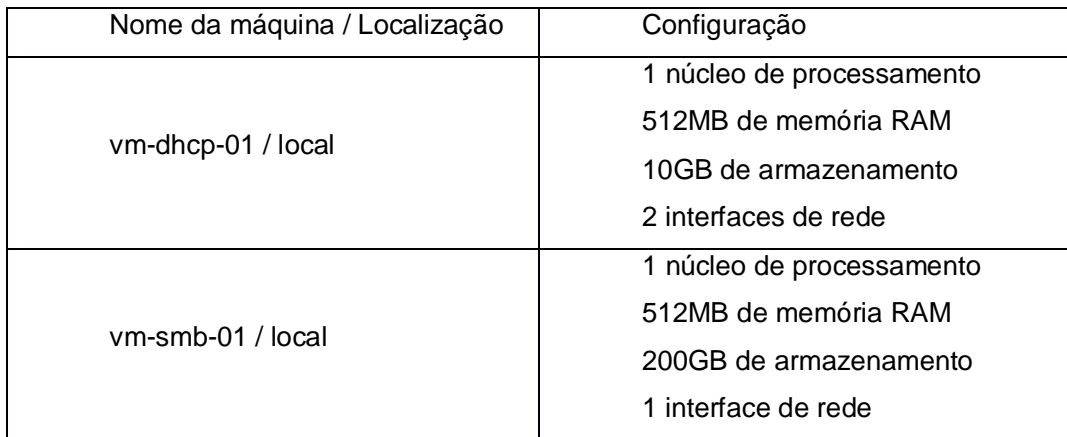

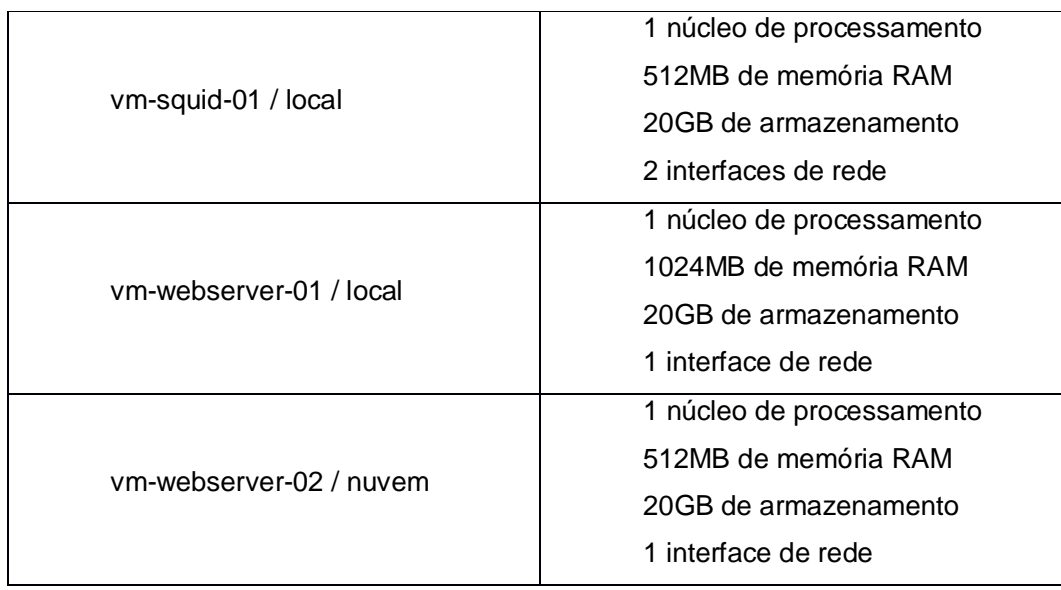

Figura 8 – Servidores para a realização do projeto

Fonte: Criado pelo autor

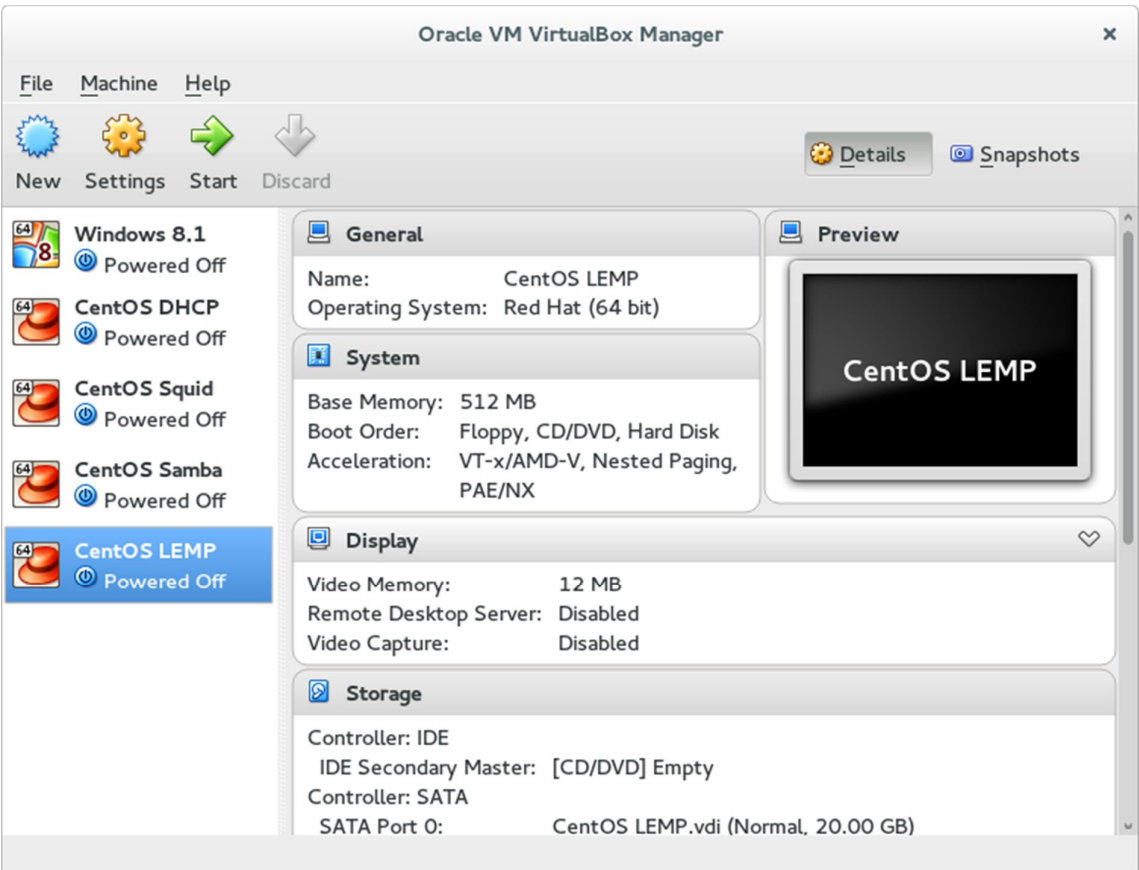

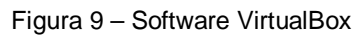

Fonte: Criado pelo autor

Em todas as máquinas definidas foi instalado o sistema operacional CentOS (versão 6.5) na arquitetura 64 bits. Logo após a instalação do sistema os serviços pertinentes foram configurados através de uma conexão SSH. Com o propósito de gerenciamento de serviços através do software desenvolvido neste projeto apenas as configurações essenciais para a operação foi efetuada.

Com o objetivo de ter o maior nível de monitoramento dás máquinas relacionadas, cada serviço foi isolado e a arquitetura definida conforme ilustrado na figura 10.

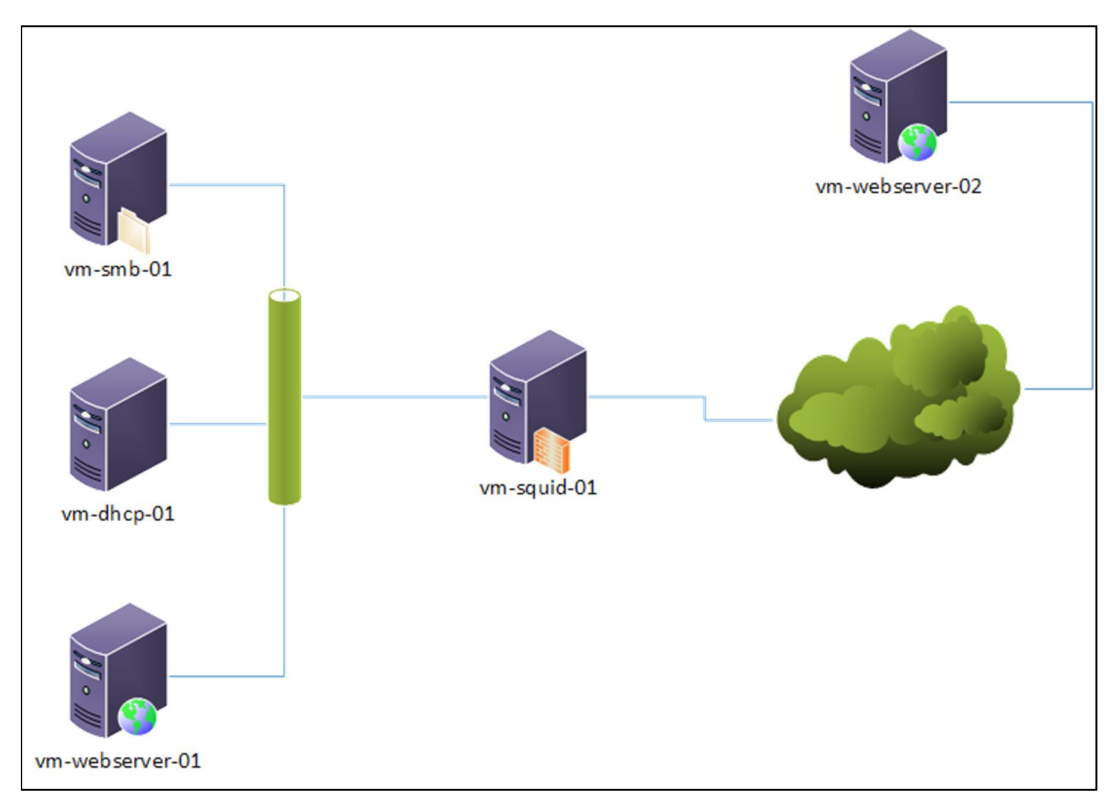

Figura 10 – Arquitetura dos servidores Fonte: Criado pelo autor

Para cada máquina virtual disponível na rede foi efetuada a configuração da comunidade SNMP para que os dados pudessem ser obtidos pelo servidor.

## **4.2 Projeto e Implementação do Banco de Dados**

Nesta etapa foram projetados os dois banco de dados que compõe a aplicação. O modelo relacional apresentado na figura 11 pertence à aplicação principal. Ele foi projetado de forma que todas as informações pertinentes aos serviços gerenciados pudessem ser armazenados como forma de backup, de modo que, se necessária a substituição de uma máquina, as configurações poderiam ser rapidamente replicadas.

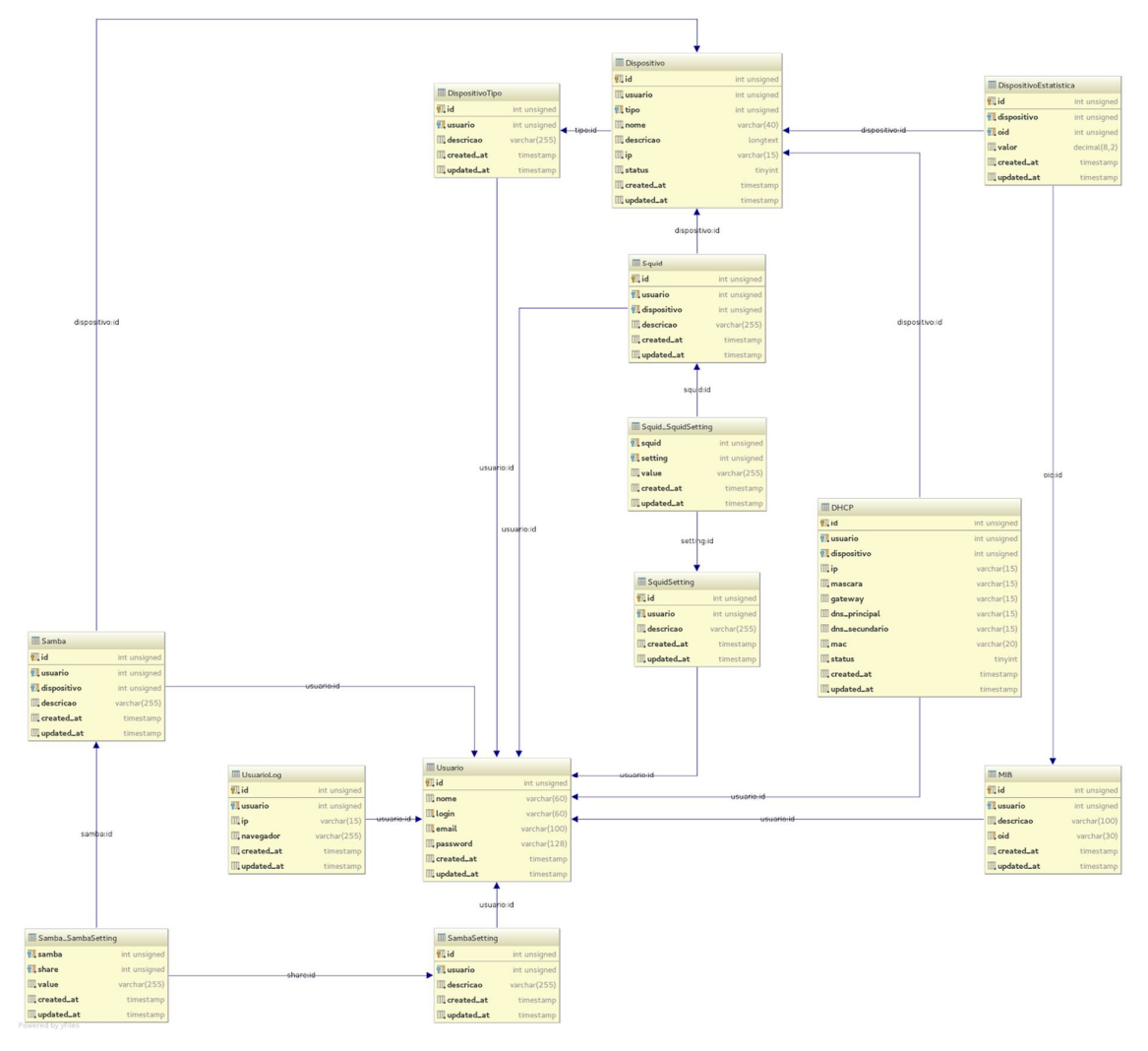

Figura 11 – Modelagem do banco de dados principal Fonte: Criado pelo autor

O modelo relacional apresentado na figura 12 pertence à aplicação web, que consiste em um painel de consulta a informações sobre uso das máquinas monitoradas. Com o intuito de prover informações de forma rápida e concisa o banco de dados foi simplificado para armazenar apenas informações resumidas.

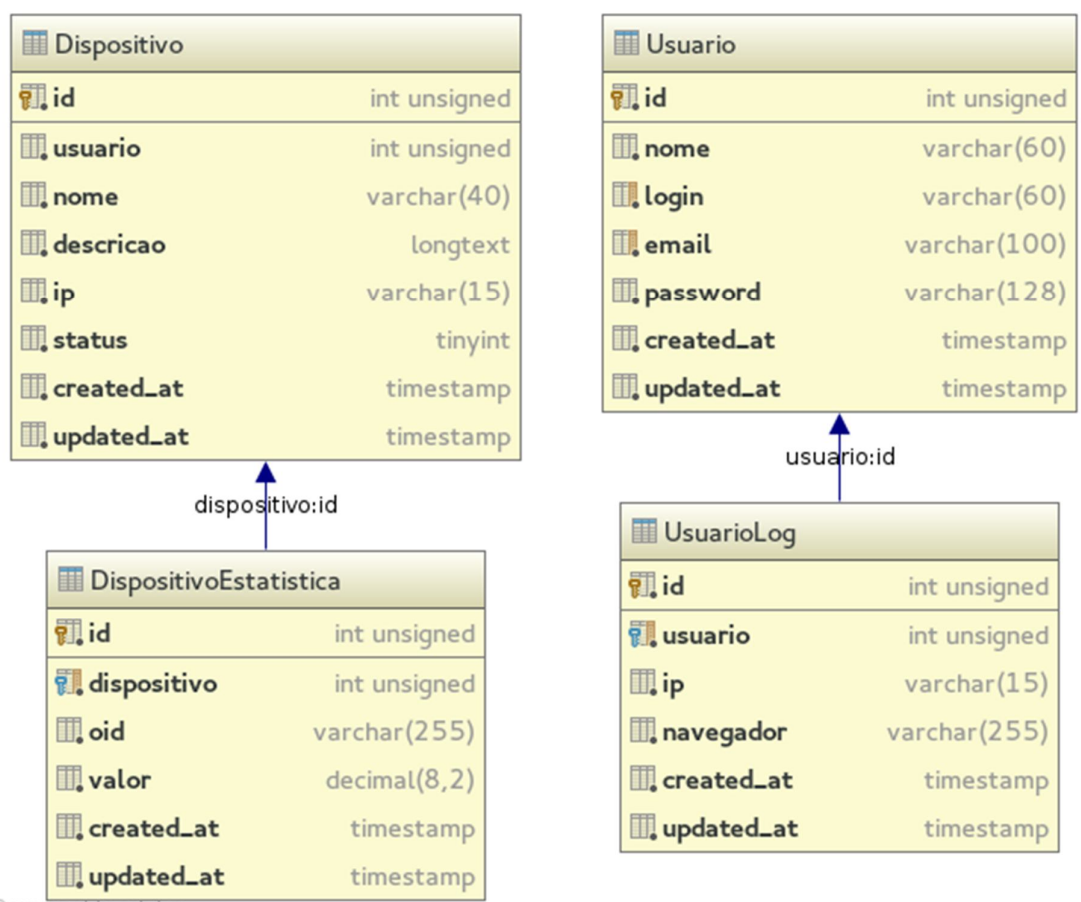

Powered by yFiles

Figura 12 – Modelagem do banco de dados remoto Fonte: Criado pelo autor

Para as duas aplicações foi implementado um controle de acesso baseado exclusivamente em *login* e senha de usuários.

## **4.3 Implementação dos Softwares em PHP**

## **4.3.1 Console de gerenciamento local**

Após a construção do ambiente virtual e modelagem do banco de dados iniciou-se o desenvolvimento do console de gestão e monitoramento de servidores e dispositivos conectados à rede. O *back-end* do software foi desenvolvido com o

auxílio do framework para a linguagem PHP, Laravel. Os módulos foram desenvolvidos por ordem de criticidade definida pelo autor.

Para a coleta de dados foi utilizado a biblioteca PHP-SNMP, uma extensão da biblioteca Net-SNMP. Sua implementação foi feita através de um "micro programa" que é executado através do agendamento de tarefas em servidores Linux. Devido à baixa capacidade de processamento do hardware disponível sua execução foi fixada a cada 5 minutos.

Como recurso de segurança foi implementado nas tabelas o controle de edição baseado no ID do usuário logado no sistema e as datas de alterações. Desta forma, caso algum dado seja excluído é possível saber com o responsável o motivo da ação.

Os serviços gerenciados são executados através de uma conexão SSH utilizando a biblioteca libssh2, também do PHP. O *feedback* de sucesso ou erro exibido para o usuário é baseado na resposta do comando executado.

#### **4.3.2 Webservice de integração**

Paralelamente ao desenvolvimento de aplicação principal foi desenvolvido o webservice de integração entre os softwares de modo que as implementações no primeiro pudessem ser validadas e análises de desempenho realizadas para determinar possíveis problemas na transmissão dos dados. Este webservice é responsável por fazer a "ponta" entre o sistema coletor de dados e o software para monitoramento remoto.

Sua API foi concebida seguindo a especificação REST e com o auxílio do framework Laravel o backend foi implementado.

## **4.3.3 Console de monitoramento remoto**

O console de monitoramento remoto foi integrado ao webservice para que, desta forma, fosse possível economizar recursos de hardware devido a arquitetura dos servidores. Logo, assim como o webservice, este sistema foi desenvolvido com o auxílio do *framework* Laravel e para a produção das telas foi utilizado HTML e CSS.

## **4.4 Implementação dos Shell Scripts**

Para cada serviço gerenciado (*Squid*, DHCP e Apache) foram desenvolvidos scripts de manipulação. Estes "programas" serão executados através do *software* de gerenciamento local através de comandos executados por meio de uma conexão SSH. As configurações que podem ser manipuladas são especificadas a seguir:

## **4.4.1 SQUID**

- Inclusão/remoção de sites permitidos
- Inclusão/remoção de IPs liberados
- Inclusão/remoção de palavras chave bloqueadas

## **4.4.2 DHCP**

- Reserva de endereço por MAC
- Exclusão de concessão por MAC
- Liberação de IP de rede
- Configuração da rede local

## **4.4.3 APACHE**

- Criação/remoção de *virtual hosts*
- Reinicialização do serviço

## **5. RESULTADOS**

Após a implementação do software iniciou-se a fase de obtenção e análise dos dados e testes dos módulos do sistema. Para todos os módulos propostos foram desenvolvidas as operações de inclusão, edição, listagem, detalhamento e exclusão. O funcionamento de cada módulo será detalhado.

## **5.1 Controle de Acesso**

A implementação do controle de acesso ao sistema garante que as informações contidas e coletadas estarão disponíveis apenas a um grupo restrito de pessoas. Na figura abaixo é ilustrado a tela de controle de acesso ao sistema.

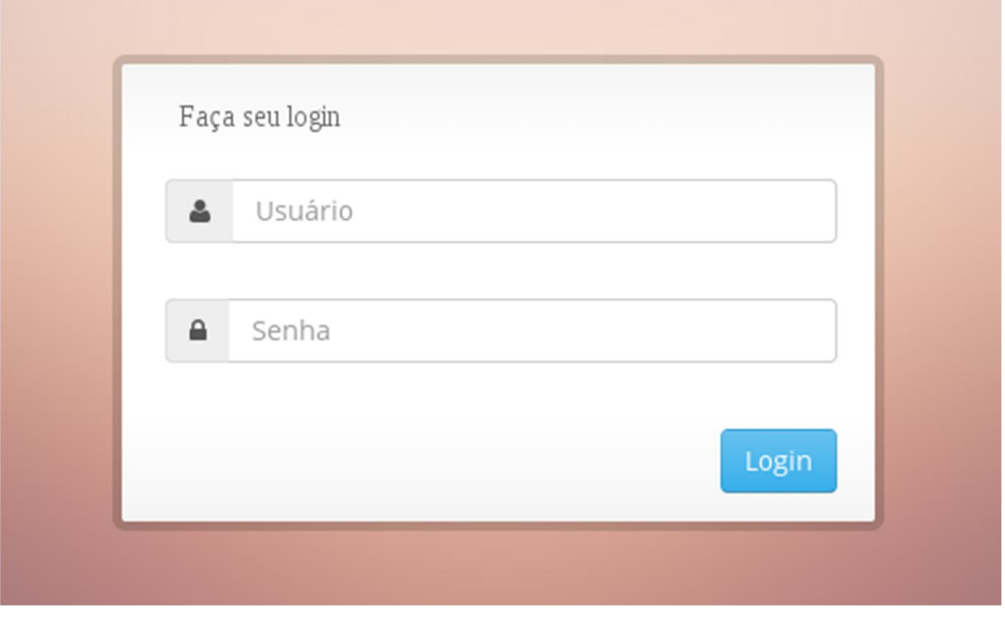

Figura 13 – Tela de controle de acesso Fonte: Criado pelo autor

A concessão de acesso ao sistema é gerenciado através do módulo de usuários, no qual operações de inclusão, bloqueio e alteração de senha podem ser realizados, como é ilustrado na figura 14.

| ᅀ                  | Usuários do sistema |               |               |           |                                          |   |
|--------------------|---------------------|---------------|---------------|-----------|------------------------------------------|---|
| <b>Nome</b>        | ▲                   | Último acesso | Permissão     | Situação  | Operações                                | ÷ |
| Raphael Martignoni |                     | 20/11/2014    | Administrador | Ativo     | $\mathbf{\Theta}$<br>$\alpha$<br>會       |   |
| <b>Bruno Gomes</b> |                     | 01/06/2014    | Usuário       | Ativo     | $\mathbf{\Theta}$<br>Ø<br>會              |   |
| Daniel da Silva    |                     | 01/03/2014    | Usuário       | Bloqueado | $\mathbf{\Theta}$<br>$\overline{a}$<br>圙 |   |

Figura 14 – Gerenciamento de usuários Fonte: Criado pelo autor

## **5.2 Gerenciamento de Dispositivos**

O sistema foi projetado para operar e/ou monitorar quantos dispositivos se fizessem necessários. Desta forma, para gerenciar qualquer tipo de serviço é necessário antes o registro da máquina associada no banco de dados. A principal informação que deve constar no banco de dados é o IP associado a este dispositivo pois é através dele que as ações serão executadas. As telas de cadastro e manutenção são ilustradas nas figuras 15 e 16.

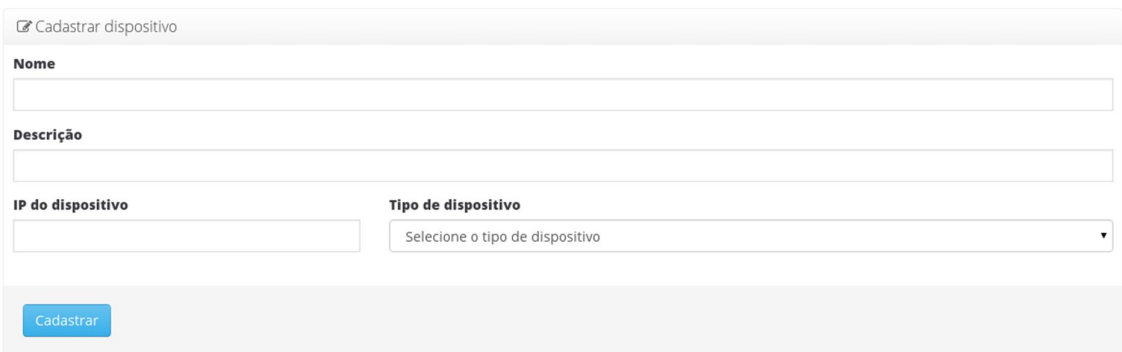

Figura 15 – Tela de cadastro de dispositivos Fonte: Criado pelo autor

| 亖<br>Dispositivos cadastrados |              |          |               |                                       |  |  |  |  |
|-------------------------------|--------------|----------|---------------|---------------------------------------|--|--|--|--|
| <b>Nome</b>                   | IP           | Tipo     | <b>Status</b> | Operações                             |  |  |  |  |
| Cliente Windows XP            | 192.168.0.25 | Desktop  | Ativo         | 會<br>$\mathbf G$<br>$\bf{Q}$          |  |  |  |  |
| Servidor Samba 01             | 192.168.0.10 | Servidor | Ativo         | 會<br>$\mathbf G$<br>$\mathbf{\Theta}$ |  |  |  |  |
| Servidor Samba 02             | 192.168.0.11 | Servidor | Ativo         | 會<br>$\alpha$<br>$\Theta$             |  |  |  |  |
| Cliente Windows 8             | 192.168.0.30 | Desktop  | Fora da rede  | 自<br>$\mathbf G$<br>$\mathbf{\Omega}$ |  |  |  |  |
| Servidor Squid                | 192.168.0.2  | Servidor | Inativo       | 會<br>$\alpha$<br>$\Theta$             |  |  |  |  |
| Servidor Web                  | 192.168.0.3  | Servidor | Ativo         | $\mathbf{z}$<br>會<br>$\Theta$         |  |  |  |  |

Figura 16 – Tela de listagem de dispositivos Fonte: Criado pelo autor

Foi disponibilizado ao usuário a possibilidade de categorizar os dispositivos para melhor identificação e organização. No entanto não foi possível implementar as telas para a manutenção das categorias. Desta forma o usuário poderá selecionar apenas as opções instaladas com o sistema.

Após a configuração dos dispositivos será possível configurar os outros módulos do sistema.

## **5.3 Samba**

O módulo Samba foi projetado para gerenciar um número ilimitado de servidores e compartilhamentos. No entanto não foi possível, nesta fase, controlar os usuários que teriam acesso aos compartilhamentos.

O banco de dados possui uma relação de configurações possíveis em um compartilhamento deste tipo e cabe ao usuário somente selecionar quais propriedades serão utilizadas para o servidor em questão e definir os seus valores, como pode ser visto na figura a seguir:

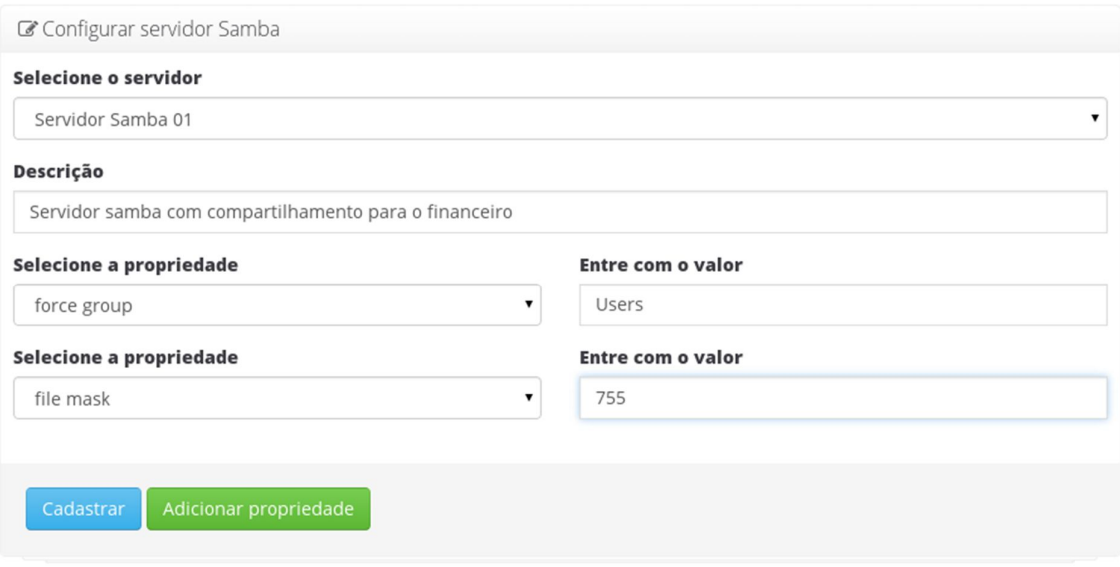

Figura 17 – Tela de configuração do Samba Fonte: Criado pelo autor

Ao cadastrar o servidor samba todas as configurações serão automaticamente replicadas para o servidor selecionado e a partir deste momento o compartilhamento estará disponível na rede para os usuários.

## **5.4 DHCP**

O módulo DHCP trabalha com concessões de IP baseados no endereço físico do dispositivo gerenciado, o MAC. Este módulo trabalha apenas com os clientes da rede pois devido a arquitetura do projeto as informações do servidor foram fixadas no código.

O cadastro e a listagem de clientes DHCP são ilustrados nas figuras a seguir.

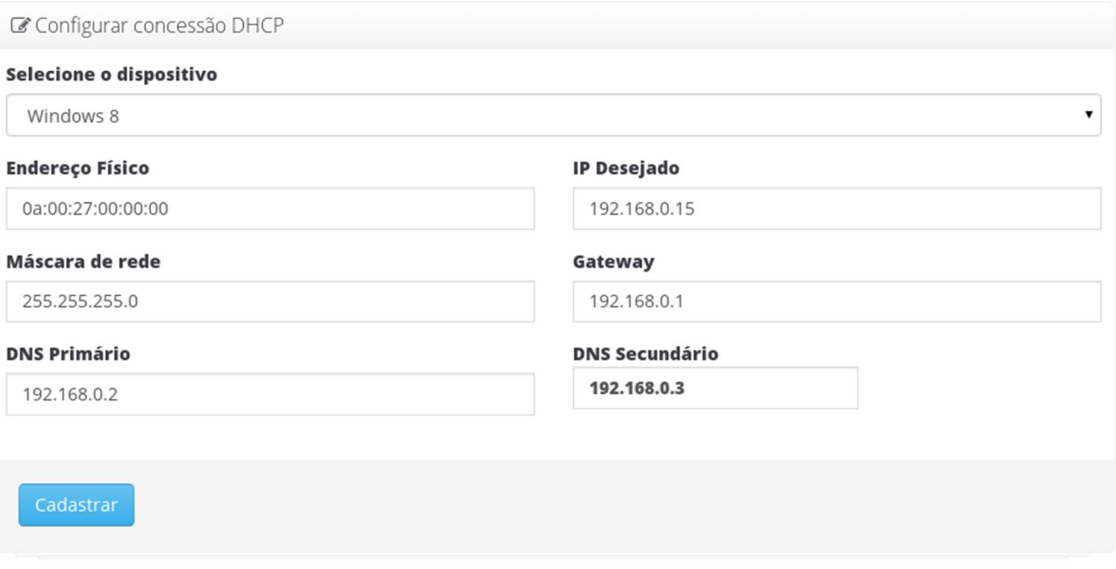

Figura 18 – Tela de concessão de IP Fonte: Criado pelo autor

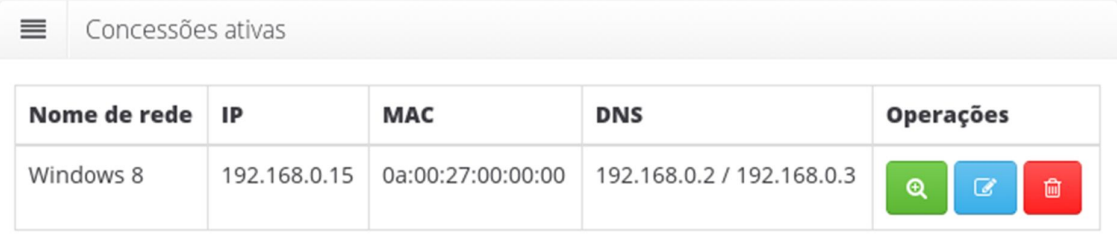

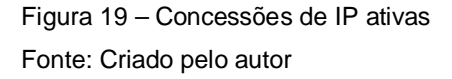

## **5.5 Gerenciamento de Objetos da MIB**

Foi implementado no sistema um módulo para gerenciamento de objetos da MIB. Assim, é possível cadastrar árvores que não foram previamente mapeadas e passar a monitorar recursos para dispositivos específicos. No entanto, na atual implementação do sistema, só é possível coletar dados numéricos. Informações como nome de processos poderão ser suportadas em uma nova revisão.

A tela de cadastro de um novo objeto da MIB consiste apenas na descrição e o caminho para a informação, como pode ser visto na imagem a seguir:

MIB – assunto introduzido na seção 3.5.2

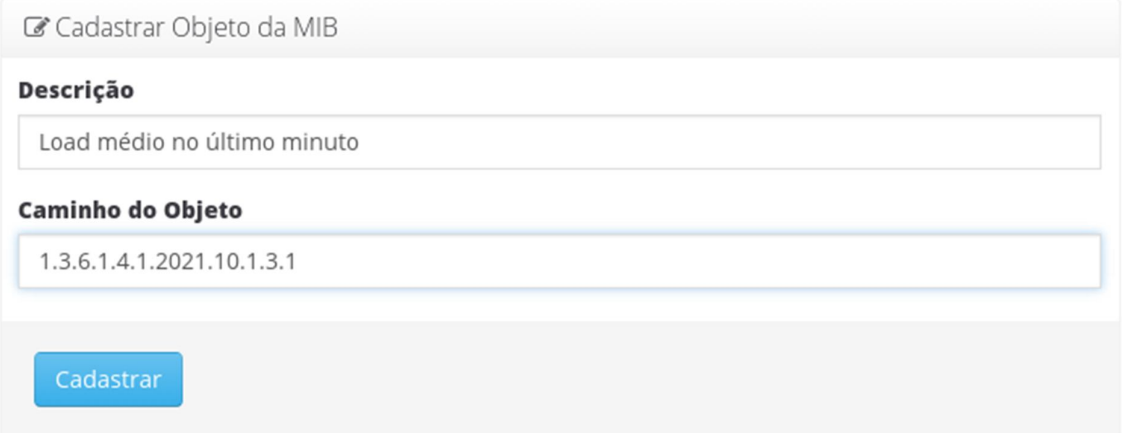

Figura 20 – Cadastro de objeto da MIB Fonte: Criado pelo autor

## **5.6 Monitoramento**

Após a configuração dos objetos da MIB é possível iniciar o processo de monitoramento dos dispositivos. Assim como no módulo do serviço Samba é possível associar qualquer número desejado de opções de monitoramento para a máquina em questão. Isto é garantido pelo relacionamento N:N existente no banco de dados entre as tabelas de dispositivos e de objetos da MIB. Uma vez definido os padrões de monitoramento para um dado dispositivo o usuário passa a ter acesso a indicadores visuais como os da figura 21.

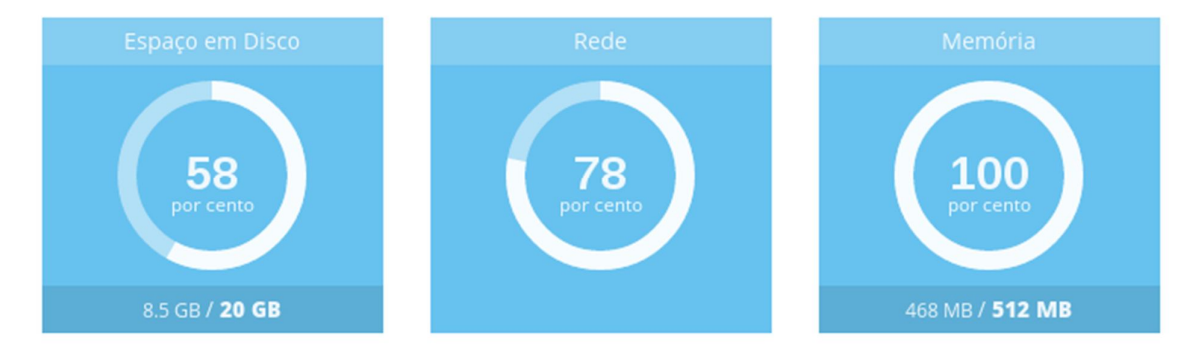

Figura 21 – Gráfico indicador no monitoramento de dispositivos Fonte: Criado pelo autor

É possível em uma nova fase do projeto a implementação de novos recursos gráficos para facilitar a leitura e identificação de possíveis problemas no parque de máquinas bem como o envio de alertas em casos de falha.

## **6. CONSIDERAÇÕES FINAIS**

Conclui-se com este trabalho, que o gerenciamento de infraestrutura de TI é vital para o sucesso de qualquer empresa devido à crescente informatização dos diversos setores da economia. No entanto a descentralização das informações para a gestão destes ambientes eleva custo e a agilidade na resolução e previsão de eventuais problemas.

Após o desenvolvimento da ferramenta pode-se perceber que é possível construir um software centralizador de funções e informações com o objetivo de facilitar o trabalho dos profissionais envolvidos neste processo.

Com os benefícios da tecnologia já conhecidos, é preciso que as empresas estudem suas estratégias e que validem a importância deste setor para seu crescimento pois com a agilidade proporcionada pela ferramenta ela pode alavancar sua competitividade no mercado.

## **7. TRABALHOS FUTUROS**

Como trabalhos futuros poderão ser implementadas novas funcionalidades no software como configuração de alertas via mensagens de texto para aparelhos celulares, melhorias na interface do usuário para tornar o sistema mais intuitivo, inclusão de novos módulos e a aplicação em um cenário de produção real.

## **REFERÊNCIAS**

ADAMS, E., WILLETTS, K. J. The Lean Communications Provider – Surviving the shakeout through Service Management Excellence. 1.ed. New York McGraw-Hill, 1997.

ALBUQUERQUE, Fernando. TCP-IP Internet: protocolos & tecnologias. 3.ed. Rio de Janeiro: Axcel Books do Brasil, 2001. Xv, 362 p, il.

BOAR, Bernadr. Tecnologia da Informação: a arte do planejamento estratégico. São Paulo: Berkeley, 2002.

Camila da Silva Oliveira. As vantagens da adoção do software livre. Disponível em: <http://www.camilaoliveira.net/Arquivos/As%20Vantagens%20da%20Ado%C3%A7% C3%A3o%20do%20Software%20Livre.pdf>. Acesso em: 21 de março de 2014.

CARR, Nicholas G. A TI já não importa mais. Harvard Business Review Brasil, 2003.

DEBIAN. O que é GNU/Linux? Disponível em: <http://www.debian.org/releases/stable/s390/ch01s02.html.pt>. Acesso em: 15 abril 2014.

FOINA, Paulo Rogério. Tecnologia de informação: planejamento e gestão / Paulo Rogério Foina. - São Paulo: Atlas, 2001.

FOROUSAN, Behrouz A. – Comunicação de Dados e Redes de Computadores – 4ª ed. – São Paulo - McGraw-Hill, 2008

GOETEN, Luciano Waltrick; STRINGARI, Sergio; UNIVERSIDADE REGIONAL DE BLUMENAU, Centro de Ciências Exatas e Naturais. Protótipo de um software agente SNMP para rede Windows, 2001. 73p, il. Orientador: Sérgio Stringari.

IEFT. A Simple Network Management Protocol. Disponível em: <http://www.ietf.org/rfc/rfc1157.txt>. Acesso em: 21 de março de 2014.

JOBSTRAIBIZER, Flávia. Guia Profissional PHP. Digerati Books, 2009.

JUNIPER. Understanding DHCP Snooping for Port Security. Disponível em: <http://www.juniper.net/techpubs/en\_US/junos13.3/topics/concept/port-security-dhcpsnooping.html>. Acesso em 15 de abril de 2014

MAGALHÃES, Ivan Luizio. Gerenciamento de Serviços de TI na Prática – Uma abordagem com base na ITIL / Ivan Luizio Magalhães – Editora Novatec, 2007.

MAURO, Douglas, SCHMIDT, Kevin. Essential SNMP, 2nd edition. Douglas Mauro, Kevin Schmidt – Editora O'Reilly Media, 2005.

MELLO, Jorge Lucas de; PERICAS, Francisco Adell; UNIVERSIDADE REGIONAL DE BLUMENAU. Prototipo de um agente SNMP para uma rede local utilizando a plataforma JDMK, 2000. X. 88p. Orientador: Francisco Adell Pericas.

NEMETH, Evi; SNYDER, Garth; HEIN, Trent R. Manual completo do Linux: guia do administrador. São Paulo: Makron Books, c2004.

OLIVEIRA, Eva/ VARANDA, Maria João e HENRIQUES, Pedro Rangel. Compreensão de Aplicações Web: O Processo e as Ferramentas, 2013. (Artigo)

PRESSMAN, R.S., Engenharia de Software – 6ª Edição. São Paulo, Editora Mcgrawhill Interamericana, 2006.

RIGNEY, Steve. Planejamento e gerenciamento de redes. 1. ed. [s.l]: Editora Campus, 1996.

SEBESTA, ROBERT W. Concepts of Programming Languages. Addison Wesley, 2010.

TANENBAUM, A. S. Redes de computadores. 10. ed. Rio de Janeiro: Editora Elsevier, 2003.

TAURION, C. Cloud Computing: computação em nuvem: transformando o mundo da tecnologia da informação. Rio de Janeiro, Editora Brasport, 2009.

TEIXEIRA, R. Redes de Computadores, serviços, administração e segurança. 1.ed. [s.l]: Ed. Makron Books, 1999.

The Apache Software Foundation: A bit of story. Disponível em: <http://www.apache.org/foundation/how-it-works.html>. Acesso em 10 de março de 2014

WESSEIS, Duane. Squid: The Definitive Guide. Duane Wesseis – Editra O'Reilly Media, 2004.

WIKIPEDIA. Cliente-servidor. Disponível em: <http://pt.wikipedia.org/wiki/Clienteservidor>. Acesso em 15 de abril de 2014.

## **SISTEMA DE GESTÃO E MONITORAMENTO DE SERVIDORES LINUX**

## **Raphael Vinicius Silveira Martignoni<sup>1</sup> , Henrique Pachioni Martins, Alex Setolin Beirigo, Marcio Henrique Castilho Cardim**

<sup>1</sup>Centro de Ciências Exatas e Sociais Aplicadas – Universidade Sagrado Coração Bauru – SP – Brasil

rmartignoni@gmail.com, henmartins@gmail.com, setolin@gmail.com, mcardim@usc.br

*Abstract. With the constant evolution of the computer industry managing the IT infrastructure of a company becomes increasingly challenging given the variety of hardware and software of each connected device. In this scenario, the infrastructure administrators are devoting much of their time in solving problems, becoming a cost center rather than a center of innovation and a possible profit maker. Thus, the aim of this work is to develop a platform on which those involved can have easy and fast access to information, as well as settings of the monitored servers, focusing in cutting costs and speed up problems resolution. Though, providing manners for the companies to grow faster.*

*Resumo. Com o constante avanço da indústria da computação o gerenciamento da infraestrutura de TI de uma empresa se torna cada vez mais um desafio para os colaborares dada a variedade de hardware e software de cada dispositivo conectado. Neste cenário os administradores de infraestrutura passam a dedicar grande parte do tempo em resolução de problemas, passando a ser um centro de custo ao invés de um centro de inovação e possível gerador de capital. Assim, o intuito deste trabalho é desenvolver uma plataforma na qual os responsáveis por este setor possam ter acesso fácil e rápido a informações, bem como, configurações dos servidores monitorados, visando redução de custos e agilidade na resolução de problemas. Portanto, viabilizando o crescimento do setor e das empresas.*

## **1. Introdução**

Os computadores pessoais surgiram na década de 80, com o custo elevado e poucos usuários, resumindo-se aos órgãos governamentais e às instituições de ensino. No entanto, com a criação das redes locais e dos primeiros sistemas operacionais surgiu o cliente/servidor, um novo modelo de arquitetura de *software*, que possibilitou a difusão da tecnologia no ambiente empresarial.

Com a constante evolução da indústria da computação e do desenvolvimento de novos *softwares*, além da consequente redução de custos e da maior acessibilidade, a tecnologia ganhou espaço nos diversos setores da economia, desde as pequenas empresas até as grandes corporações. Assim, a tecnologia da informação (TI) e sua

gestão significam um importante processo, pois segurança e disponibilidade de recursos, e informações, são vitais ao funcionamento de uma empresa.

A TI é subestimada em algumas empresas que não dispõem de planejamento estratégico sobre a tecnologia. No entanto, em empresas nas quais a dependência de softwares ou recursos computacionais para sua operação é alta, a indisponibilidade destes, sejam eles de qualquer natureza, sem um plano de contingência adequado pode acarretar na perda de produtividade, portanto, em prejuízo.

Neste contexto, a motivação desse projeto é desenvolver uma solução que auxilie os profissionais de TI na gestão de seu parque de máquinas, bem como, possibilitar melhor aproveitamento do seu tempo em inovação e provisionamento uma vez que todas as informações serão centralizadas em um único *software*. Com a disponibilização dos dados coletados através de uma aplicação *web* compatível com plataformas de mobilidade, o monitoramento remoto será possível a partir de qualquer lugar do mundo. Assim, para todo e qualquer problema, a melhor decisão poderá ser rapidamente tomada.

#### **2. Objetivos**

#### **2.1 Objetivo Geral**

Desenvolver um sistema de gestão de serviços baseados em servidores Linux e que faça coleta de informações para monitoramento de dispositivos conectados em uma mesma rede a fim de que estas auxiliem no trabalho dos administradores de infraestrutura.

#### **2.2 Objetivos Específicos**

- Desenvolver um software com linguagem de programação PHP com uma base de dados construída em cima do SGBD MySQL que servirá como interface para a gestão e monitoramento das máquinas e servidores. Este software será acessível apenas em ambiente local;
- Desenvolver um software com linguagem de programação PHP utilizando uma base de dados usando o SGBD MySQL que servirá para a disponibilização dos dados coletados através da internet;
- Desenvolver um webservice, em servidor remoto, que fará a integração entre os dois sistemas. Será utilizado a linguagem de programação PHP;
- Desenvolver micro aplicações utilizando a linguagem de programação shell script para a coleta de informações e realização de procedimentos nos servidores monitorados;

## **3. Revisão da Literatura**

#### **3.1. Gerenciamento de Infraestrutura de TI**

A cada dia o controle e gerenciamento da infraestrutura e serviços do TI vem se tornando mais importante para as empresas pois a disponibilidade das informações contidas nos sistemas utilizados é vital para o seu funcionamento.

A Tecnologia da Informação tem sido considerada como um dos principais fatores responsáveis pelo sucesso das organizações, tanto no nível de sobrevivência, quanto no aumento de competitividade.

Para obter um forte alinhamento da TI com o foco do negócio é preciso ter um nível maduro na gestão dos processos que envolvem a TI. Esses processos estendem-se desde as atividades dos recursos humanos quanto os recursos computacionais disponíveis, estes por sua vez, precisam estar cientes de que as atividades internas claramente definidas ajudam na gestão de hoje e do futuro. Ter um entendimento claro da missão e da visão de futuro é o passo inicial na hora de desenvolver e implantar os planos de ação na área de TI evitando riscos.

#### **3.2 Gerenciamento de Redes**

Tanenbaum (2003) conceitua "rede" como um conjunto de computadores autônomos interconectados por uma única tecnologia, ou seja, é um grupo de computadores de funcionamento independente do outro e interconectados por cabos de rede, ou comunicação sem fio.

Segundo Rigney (1996, p.148), "o gerenciamento de rede é o procedimento que consiste em controlar todos os componentes de hardware e software da rede", por mais simples que seja uma rede de computadores, é necessário se fazer o seu gerenciamento para garantir aos seus usuários, a disponibilidade de serviços a um nível de desempenho aceitável. Ferramentas automatizadas são necessárias para fazer a monitoração, à medida que a rede cresce (pois aumenta a complexidade de seu gerenciamento).

Conforme Teixeira (1999, p.345), "nos ambientes empresariais, a tendência é por redes maiores e mais complexas, que aceitem um maior número de usuários e aplicações". Hoje em dia, nas empresas as redes de computadores e sistemas distribuídos, são cada vez mais essenciais.

#### **3.3 Aplicações WEB**

A rápida propagação da Internet e o surgimento de diversas novas tecnologias estão produzindo um significante crescimento da demanda de aplicações web, com exigência de condições de usabilidade, confiança, interoperabilidade e segurança.

No contexto da Internet a interatividade com o utilizador é realizada por navegadores que permitem ler e navegar livremente entre as páginas distribuídas por essa rede. Aplicação Web é todo o conjunto de programas que implementa qualquer sistema de informação segundo o paradigma Cliente/Servidor suportado pelo protocolo de comunicação HTTP e cuja camada interativa está escrita em HTML de modo a que a interface com o utilizador seja assegurada pelos navegadores (Oliveira, 2013).

Aplicações web são produtos de software ou sistemas de informática que utilizam uma arquitetura distribuída, pelo menos parcialmente sob protocolo http, acessível através de um navegador

#### **3.4 Software Livre**

Software livre existe desde o início do desenvolvimento da informática. Na década de 80, os programadores trocavam seus softwares entre si, assim propagando o conhecimento. Quando alterações ou melhoras eram feitas, todos os programadores compartilhavam estas informações o que beneficiava os envolvidos. Com a popularização dos computadores, as indústrias da informática começaram a não divulgar seus códigos, ou seja, elas vendiam apenas uma licença de uso, com diversas restrições e o cliente (ou usuário) não tinha o direito de realizar alterações nem de distribuir cópias. O ato de fazer cópias não autorizadas de software proprietário passou a ser chamado de pirataria.

Qualquer licença de software livre é também uma licença de código aberto, porém a recíproca não é verdadeira. O código aberto caracteriza-se, basicamente, pela liberdade de alterar o código fonte de acordo com os interesses de cada programador/empresa.

#### **4. Protocolos e Serviços**

Para que as comunicações de dados sejam realizadas, é necessário que os dispositivos sigam uma série de protocolos. Forouzan (2008) cita que "protocolos são um conjunto de regras que controlam as comunicações de dados. Um protocolo define o que é comunicado, como isso é comunicado e quando deve ser comunicado"

#### **4.2 SNMP**

Com o crescente número de dispositivos, máquinas e servidores em uma rede e a necessidade de monitoramento do uso desses recursos a utilização de ferramentas que viabilizem esta atividade é de grande importância para facilitar o trabalho dos administradores de infraestrutura de TI bem como reduzir os custos associados para a empresa.

Este protocolo, que opera na camada de aplicação, pode ser facilmente implementado e consome poucos recursos das máquinas e dos canais de comunicação. O código necessário à sua implementação pode ser desenvolvido para dispositivos com capacidades mínimas de processamento e armazenamento, e a sobrecarga decorrente do uso do SNMP na rede e nas entidades é pequena (ALBUQUERQUE, 2001).

A arquitetura de uma rede gerenciada através do protocolo SNMP pode ser dividida em três elementos: sistema de gestão de redes, dispositivos gerenciados e agentes.

## **5. Computação em Nuvem**

A computação em nuvem tem sido um assunto muito discutido no mundo da tecnologia da informação, algumas empresas e profissionais de TI ainda estão confusos em relação aos possíveis benefícios e riscos relacionados. Mas a maioria dos profissionais e empresas está encarando essa nova tecnologia como uma oportunidade, para obter benefícios econômicos e para o desenvolvimento e avanço no mercado tecnológico.

A palavra nuvem sugere uma ideia de ambiente desconhecido, o qual podemos ver somente seu início e fim. Por esse motivo esta foi muito bem empregada na nomenclatura deste novo modelo, onde toda a infraestrutura e recursos computacionais ficam "escondidos", tendo o usuário o acesso apenas a uma interface padrão, através da qual é disponibilizado todo o conjunto de variadas aplicações e serviços.

Portanto, para o fim deste trabalho, a computação em nuvem é essencial para o sucesso do modelo de gestão proposto já que a conectividade e disponibilidade das informações é o que permitirá aos administradores a rápida tomada de decisão para resolução de problemas e/ou provisionamento de recursos.

#### **6. Metodologia**

O trabalho iniciou-se com o estudo do protocolo de comunicação SNMP, até então pouco conhecido. Em seguida foi realizado um estudo para analisar a viabilidade de implementação de um sistema de monitoramento de servidores utilizando, entre outras ferramentas, este protocolo.

Definida a viabilidade do projeto iniciou-se a fase de levantamento de requisitos, passo importante para a definição da arquitetura de servidores e dos sistemas associados. O software deveria possibilitar a integração das linguagens de programação *shell script* e PHP de modo que todos os módulos propostos pudessem ser gerenciados através de uma única interface.

Após a análise os primeiros testes foram realizados com pequenas implementações de código com o objetivo de mensurar o desempenho do processo de monitoramento.

#### **6.1 Criação da infraestrutura**

Para o propósito deste trabalho foram criadas quatro máquinas virtuais em ambiente local utilizando o software *VirtualBox* e uma máquina remota em um provedor de serviço de computação em nuvem, *Digital Ocean.*

Com o objetivo de ter o maior nível de monitoramento dás máquinas relacionadas, cada serviço foi isolado e a arquitetura definida conforme ilustrado na figura a seguir.

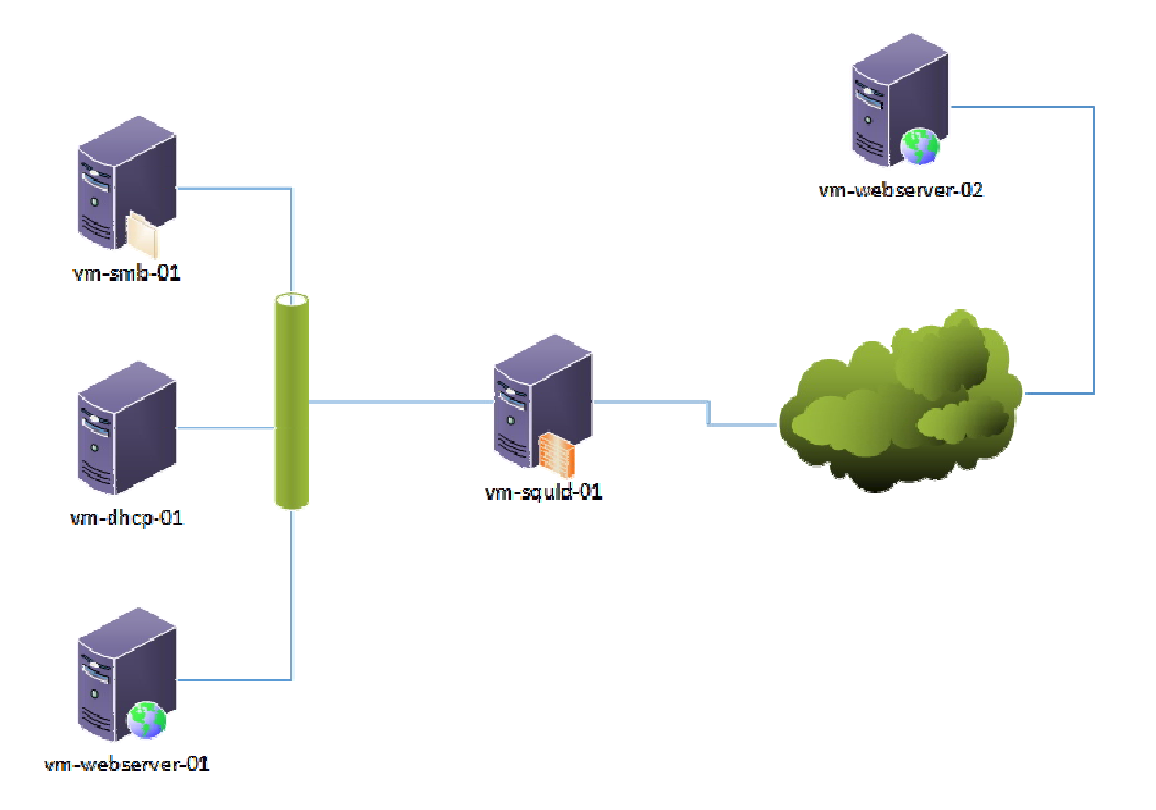

#### **6.2 Projeto do banco de dados**

Nesta etapa foram projetados os dois banco de dados que compõe a aplicação. O modelo relacional apresentado na figura 11 pertence à aplicação principal. Ele foi projetado de forma que todas as informações pertinentes aos serviços gerenciados pudessem ser armazenados como forma de backup, de modo que, se necessária a substituição de uma máquina, as configurações poderiam ser rapidamente replicadas.

Para a coleta de dados foi utilizado a biblioteca PHP-SNMP, uma extensão da biblioteca Net-SNMP. Os serviços gerenciados são executados através de uma conexão SSH utilizando a biblioteca libssh2, também do PHP.

#### **6.3 Implementação do software**

Após a construção do ambiente virtual e modelagem do banco de dados iniciouse o desenvolvimento do console de gestão e monitoramento de servidores e dispositivos conectados à rede. O *back-end* do software foi desenvolvido com o auxílio do framework para a linguagem PHP, Laravel. Os módulos foram desenvolvidos por ordem de criticidade definida pelo autor.

### **7. Resultados**

Após a implementação do software iniciou-se a fase de obtenção e análise dos dados e testes dos módulos do sistema. Para todos os módulos propostos foram desenvolvidas as operações de inclusão, edição, listagem, detalhamento e exclusão.

#### **7.1 Gerenciamento de dispositivos**

O sistema foi projetado para operar e/ou monitorar quantos dispositivos se fizessem necessários. Desta forma, para gerenciar qualquer tipo de serviço é necessário antes o registro da máquina associada no banco de dados. A principal informação que deve constar no banco de dados é o IP associado a este dispositivo pois é através dele que as ações serão executadas.

#### **7.2 Samba**

O módulo Samba foi projetado para gerenciar um número ilimitado de servidores e compartilhamentos. No entanto não foi possível, nesta fase, controlar os usuários que teriam acesso aos compartilhamentos.

#### **7.3 DHCP**

O módulo DHCP trabalha com concessões de IP baseados no endereço físico do dispositivo gerenciado, o MAC. Este módulo trabalha apenas com os clientes da rede pois devido a arquitetura do projeto as informações do servidor foram fixadas no código.

#### **7.4 Monitoramento**

Após a configuração dos objetos da MIB é possível iniciar o processo de monitoramento dos dispositivos. Assim como no módulo do serviço Samba é possível associar qualquer número desejado de opções de monitoramento para a máquina em questão. Isto é garantido pelo relacionamento N:N existente no banco de dados entre as tabelas de dispositivos e de objetos da MIB.

#### **8. Conclusão**

Conclui-se com este trabalho, que o gerenciamento de infraestrutura de TI é vital para o sucesso de qualquer empresa devido à crescente informatização dos diversos setores da economia. No entanto a descentralização das informações para a gestão destes ambientes eleva custo e a agilidade na resolução e previsão de eventuais problemas.

Com os benefícios da tecnologia já conhecidos, é preciso que as empresas estudem suas estratégias e que validem a importância deste setor para seu crescimento pois com a agilidade proporcionada pela ferramenta ela pode alavancar sua competitividade no mercado.

#### **Referências**

ALBUQUERQUE, Fernando. TCP-IP Internet: protocolos & tecnologias. 3.ed. Rio de Janeiro: Axcel Books do Brasil, 2001. Xv, 362 p, il.

FOINA, Paulo Rogério. Tecnologia de informação: planejamento e gestão / Paulo Rogério Foina. - São Paulo: Atlas, 2001.

TANENBAUM, A. S. Redes de computadores. 10. ed. Rio de Janeiro: Editora Elsevier, 2003.